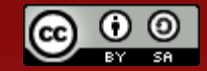

Tutoriale de cultura informaţiei

# **BIBLIOMETRIA**

# **PE ÎNŢELESUL TUTUROR**

Bibliotecar,

**Lenuţa Ursachi**

# **CUPRINS**

- Aspecte generale
- Indicatorii bibliometrici pentru publicaţii
- **□** Clasificarea revistelor ştiințifice
- $\Box$  Indicatorii bibliometrici pentru articole
- □ Indicatorii bibliometrici pentru autori
- **Altmetrics**
- **Webometrics**

# **Aspecte generale**

**BIBLIOMETRIA** este ştiinţa care se ocupă cu măsurarea cantitativă a cercetării ştiinţifice.

#### **SCOPUL**

Indică influenţa sau interesul pe care îl prezintă în cadrul domeniului de cercetare.

#### **CUM**

Calculul indicatorilor se face prin intermediul bazelor de date bibliografice. Indicatorii bibliometrici diferă de la o bază de date la alta.

Unii indicatori bibliometrici sunt specifici pentru o anumită bază de date.

Imagine preluată de pe: <http://chsa.org.pl/category/twojemiasto/katowice/>

#### **Factorul de impact**

permite aprecierea relativă a impactului (importanţei) unei reviste.

indică frecvenţa cu care articolele din revistă sunt citate

se generează folosind datele din Web of Science

se găseşte în **Journal Citation Reports** sau pe pagina web a revistei.

#### Exerciţiu: Aflarea **factorului de impact** pentru revistele româneşti (este acelaşi lucru cu aflarea revistelor

#### din România cotate ISI)

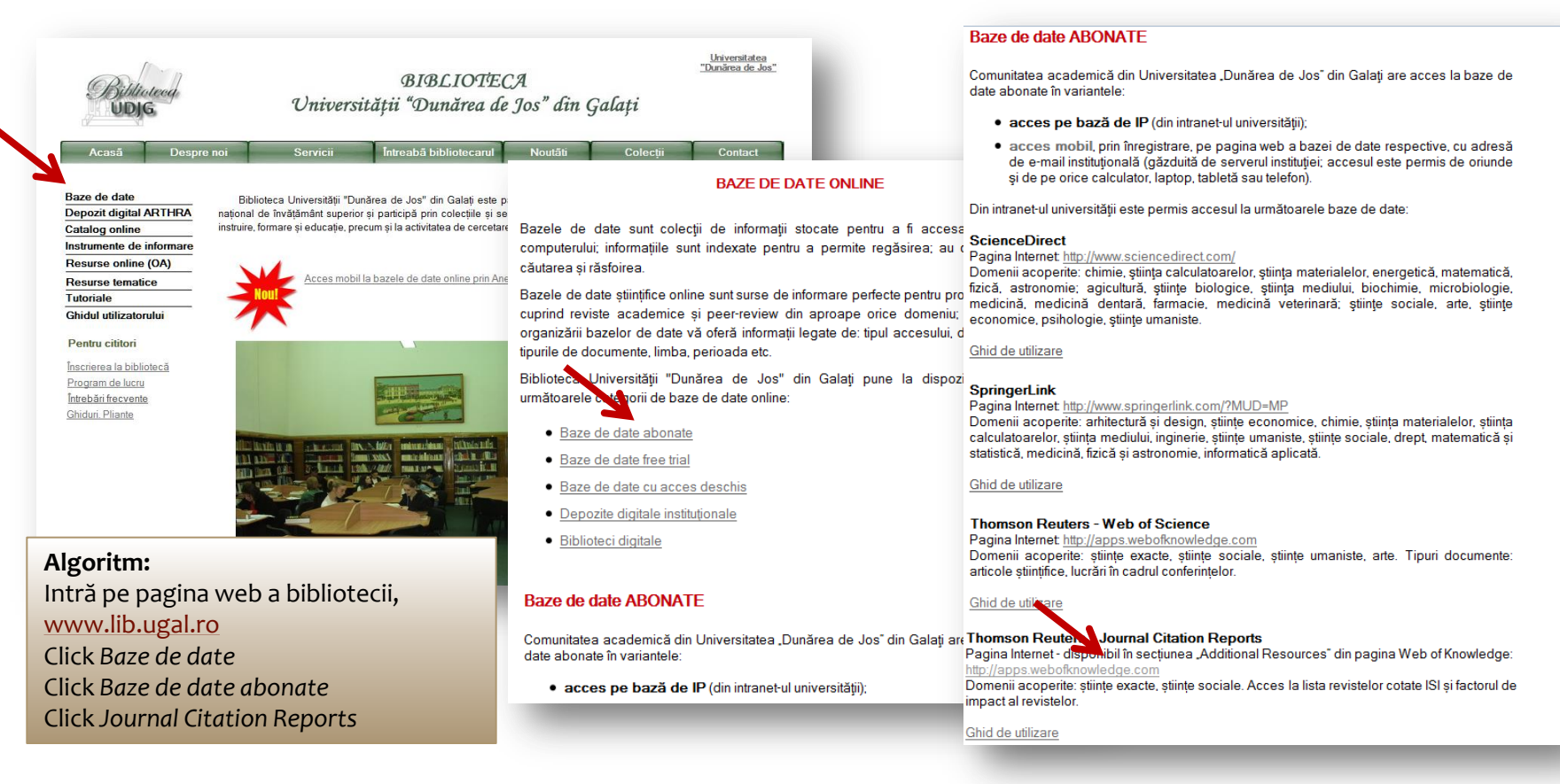

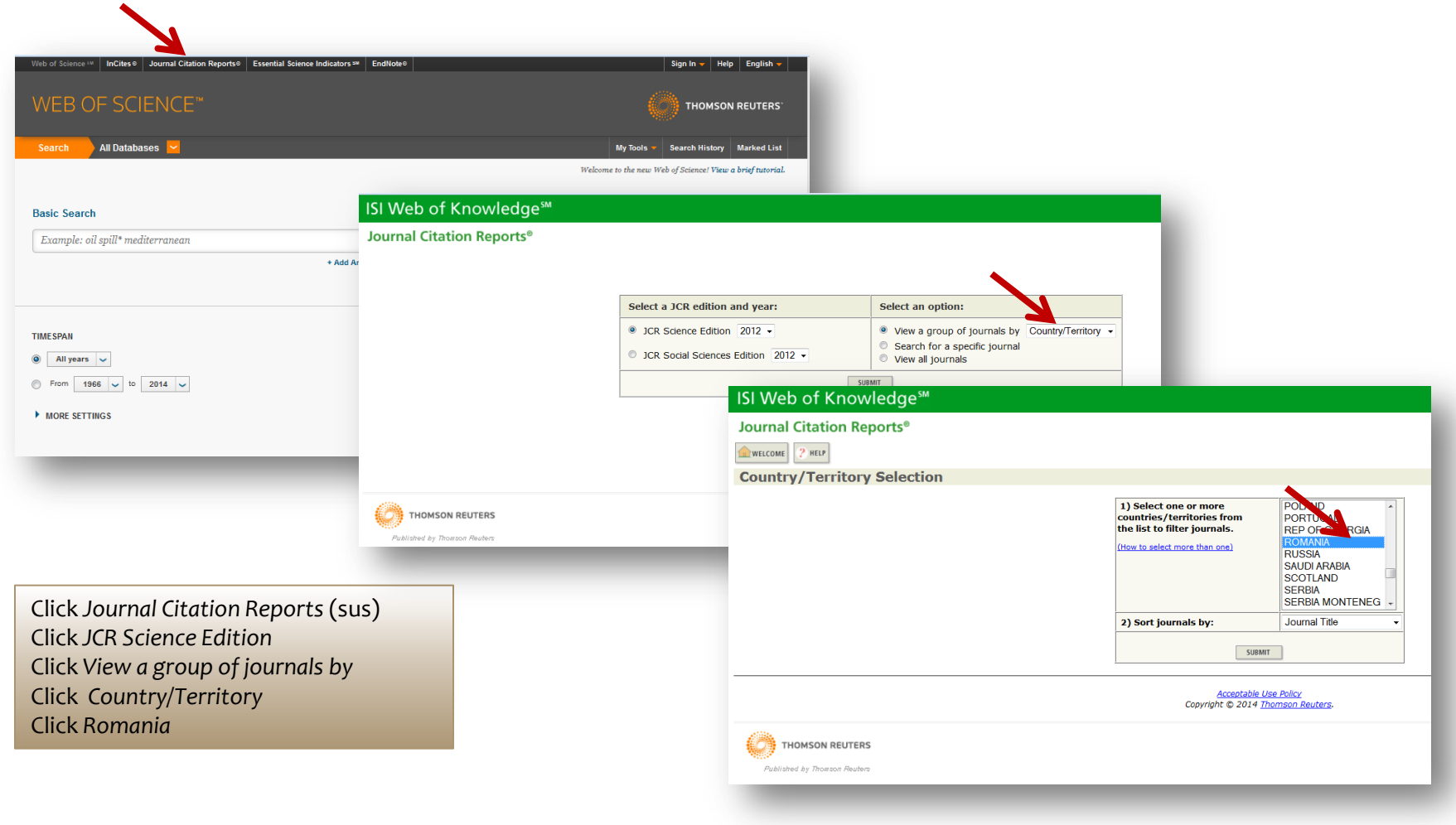

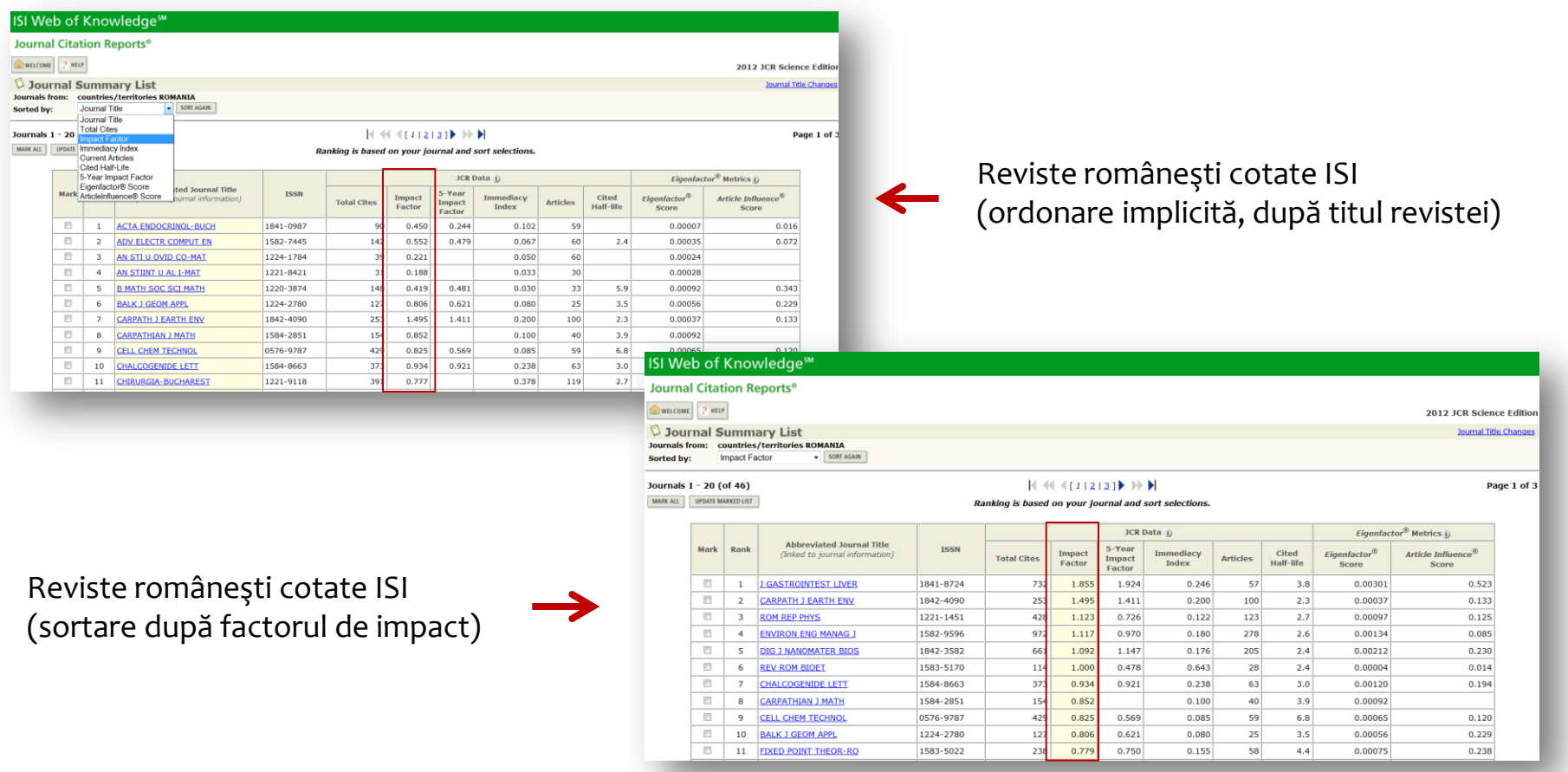

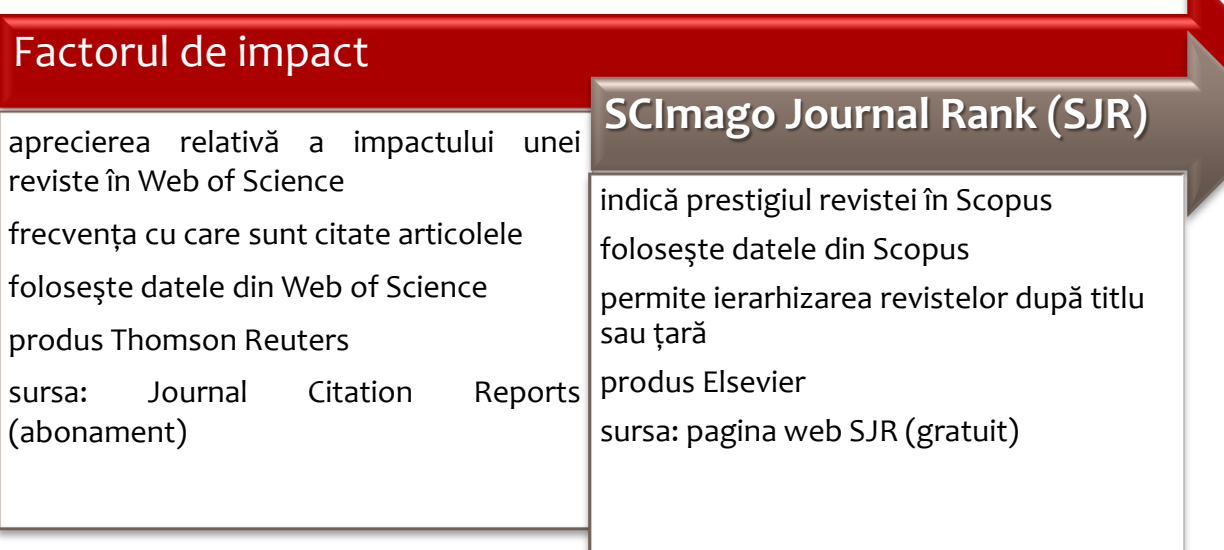

#### Exerciţiu: Aflarea **SJR** pentru revistele româneşti.

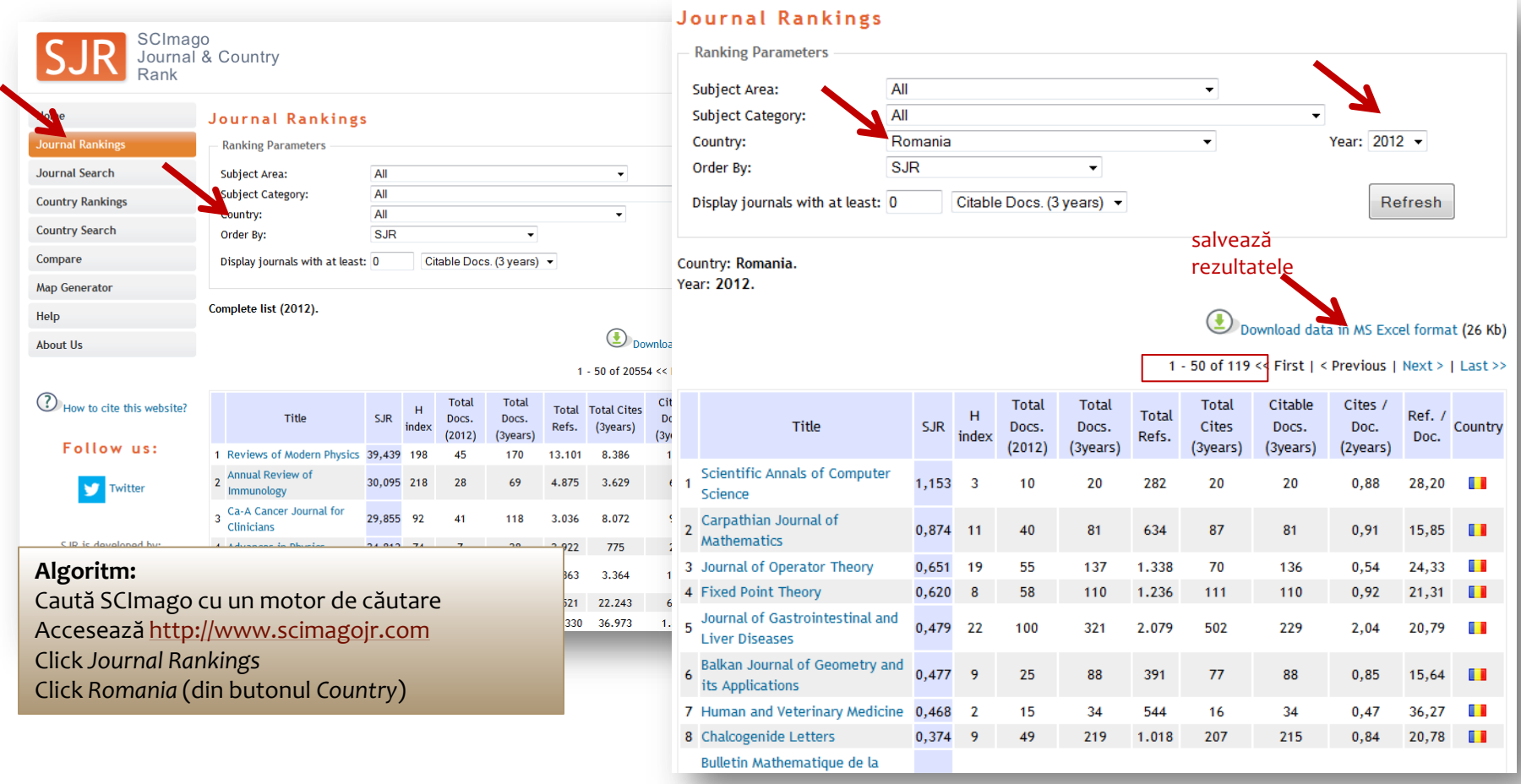

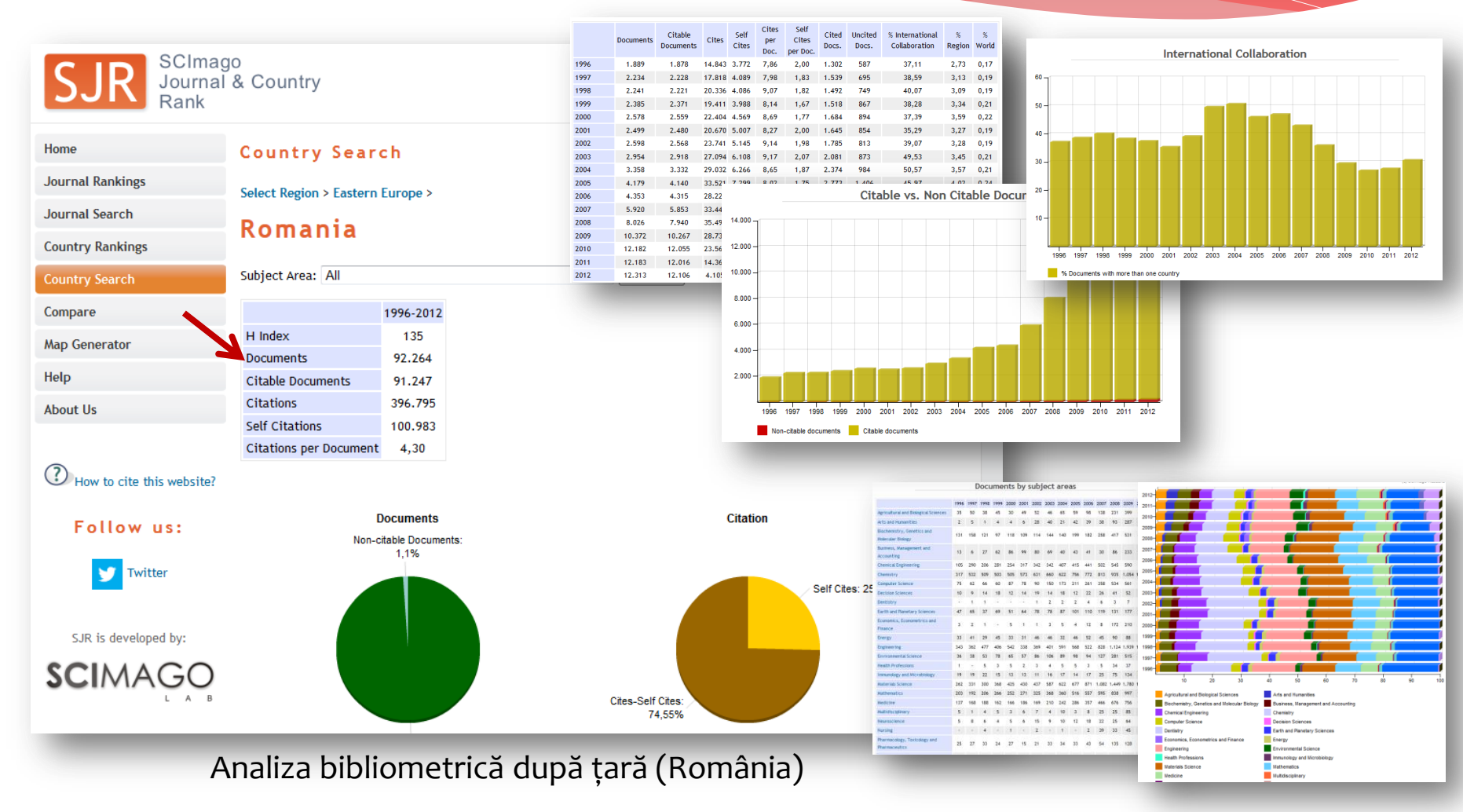

Lenuţa Ursachi - Bibliometria pe înţelesul tuturor 10 2/23/2015

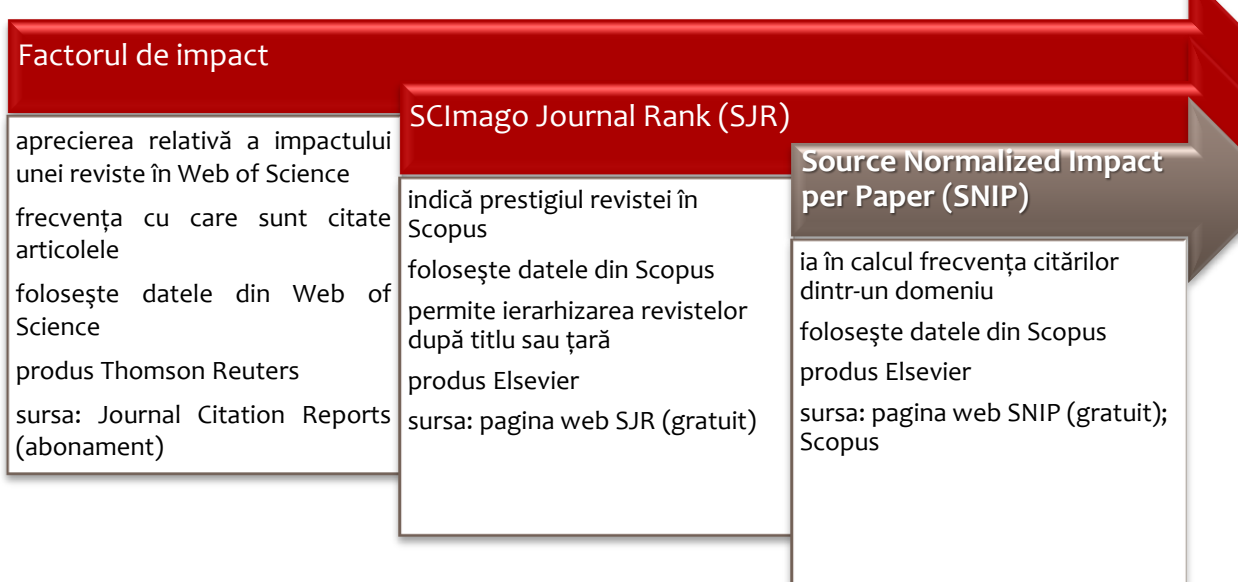

#### Exerciţiu: Aflarea **SNIP** pentru revistele în care a publicat Ursachi L. de la Universitatea

#### Dunărea de Jos" din Galati.

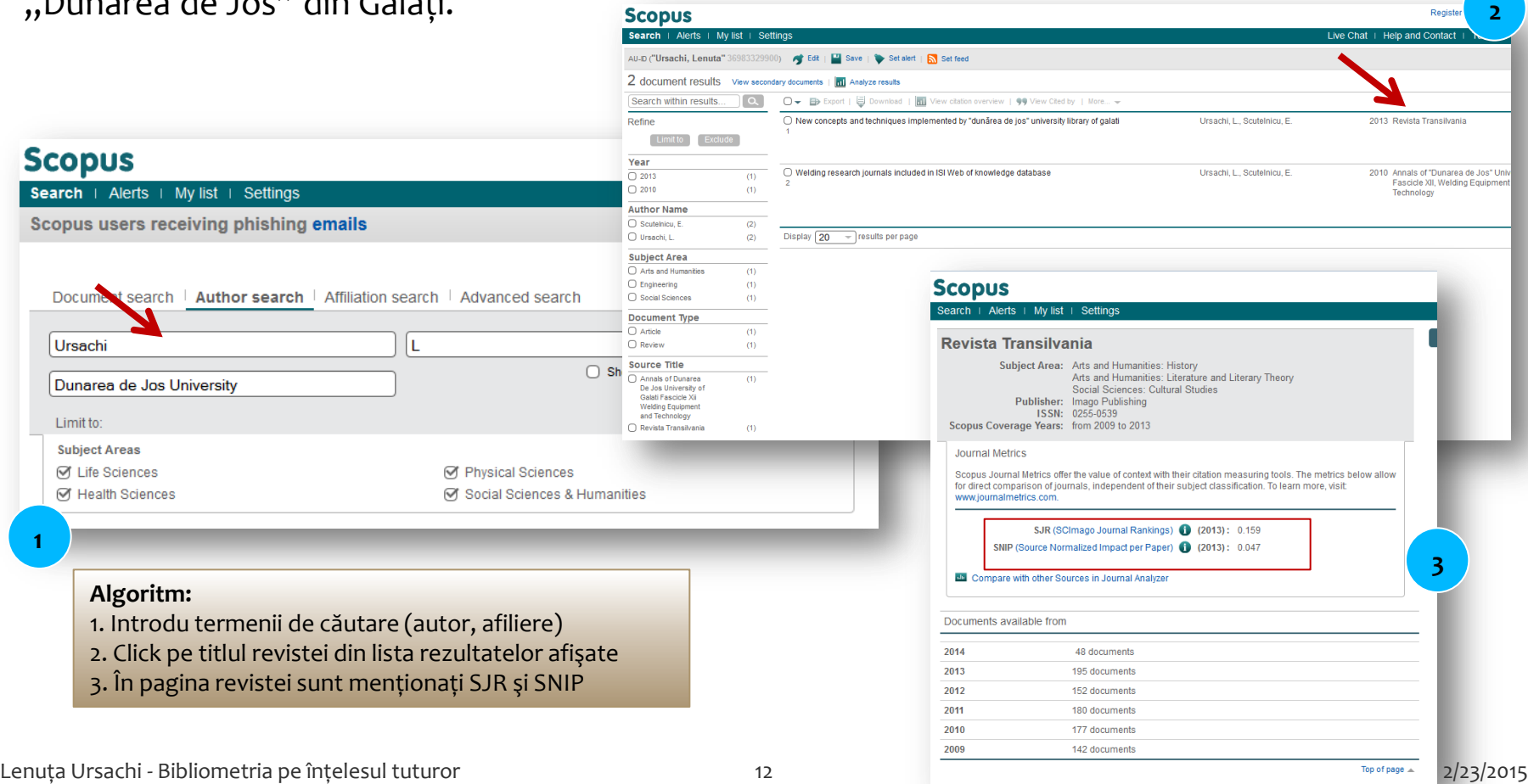

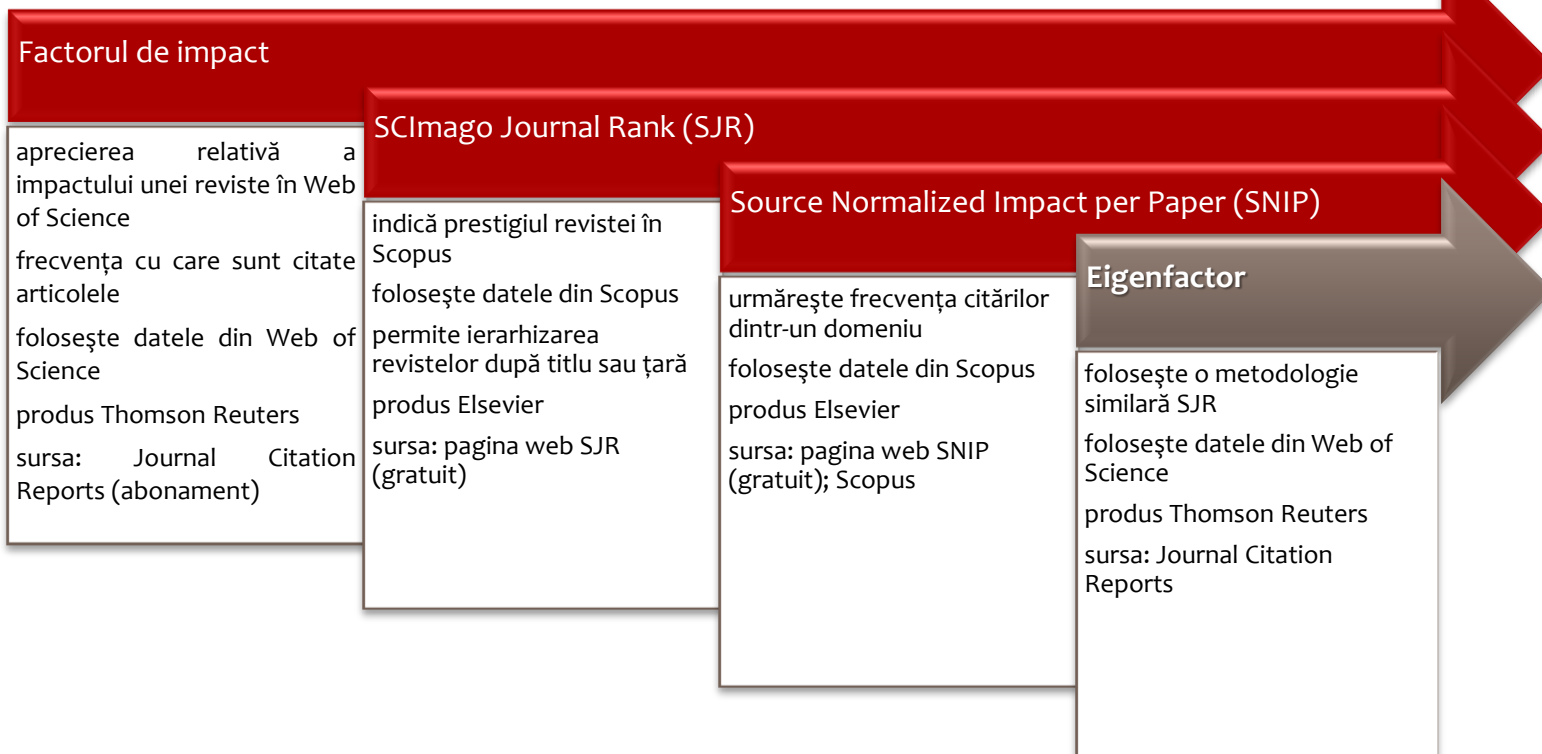

#### Exerciţiu: Aflarea scorului **Eigenfactor** pentru revistele româneşti.

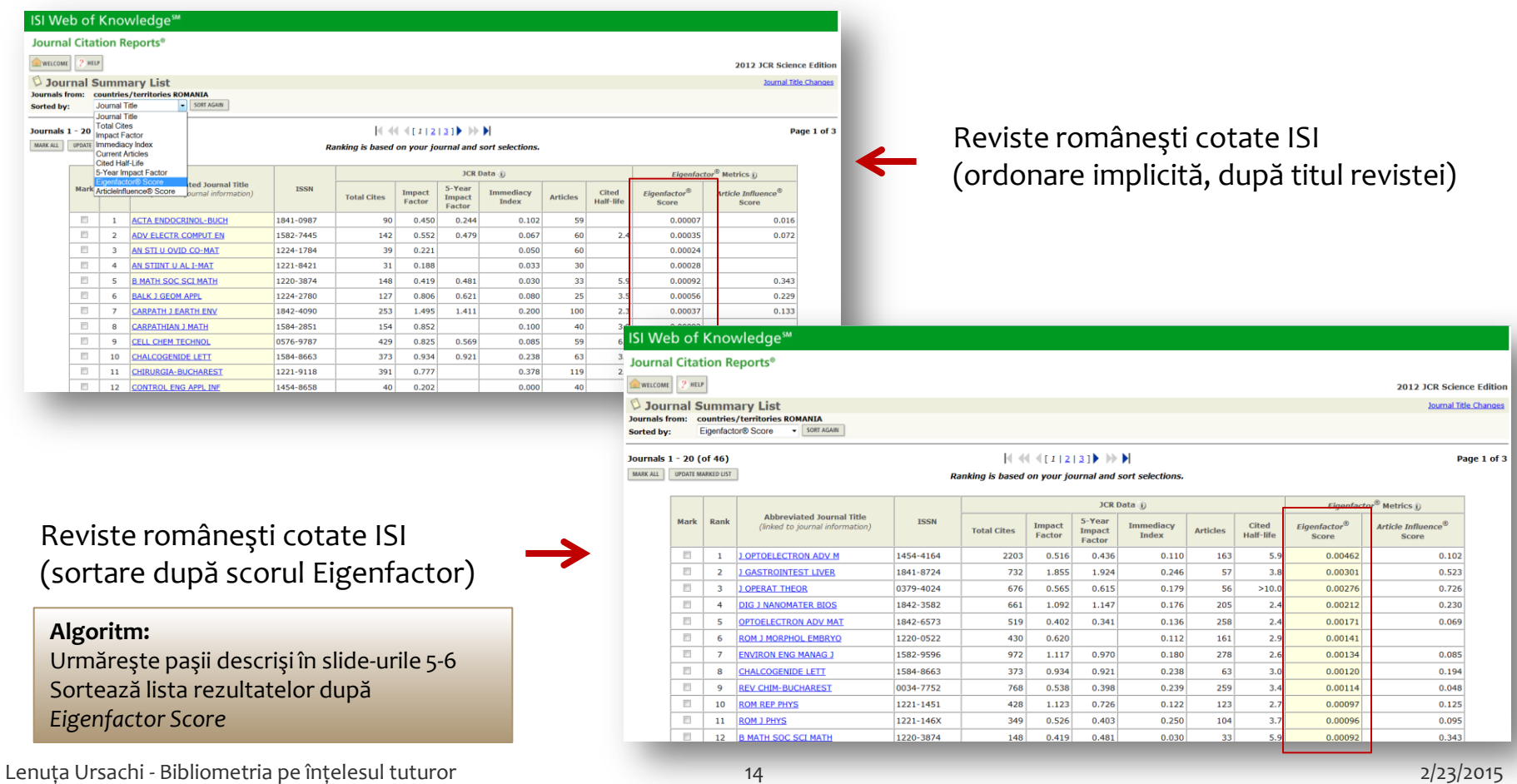

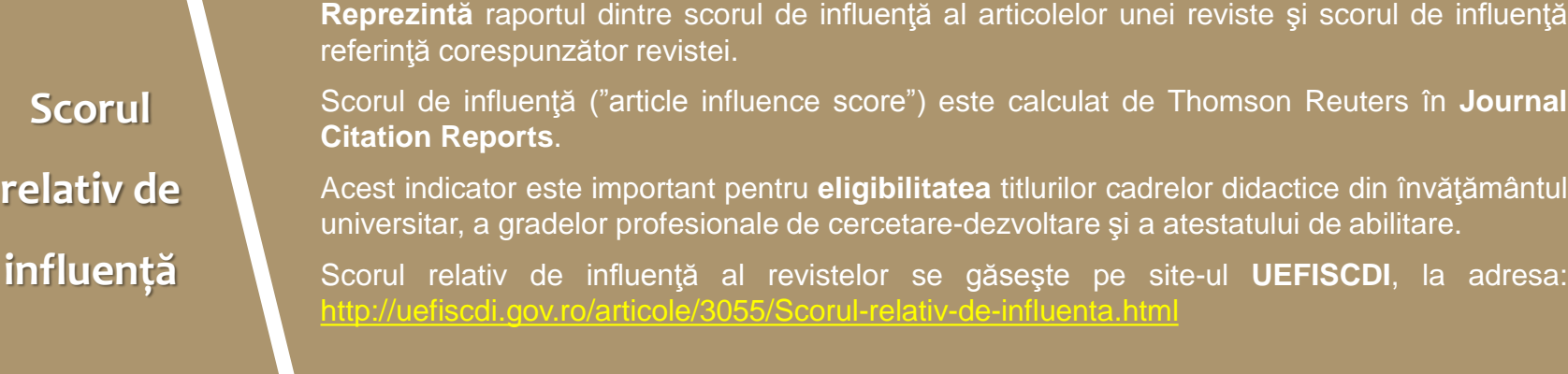

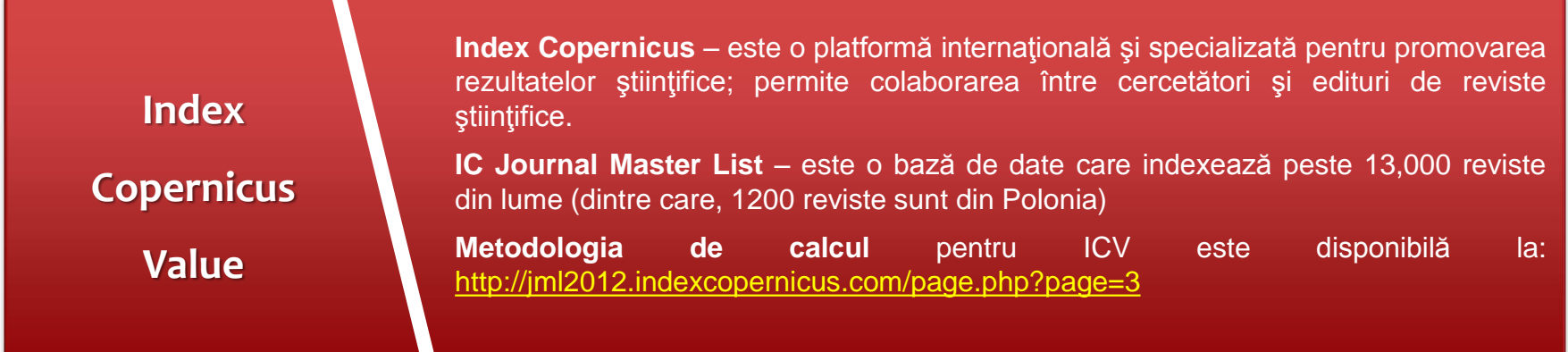

#### **Scorul relativ de influență** *Journal Citation Reports*

#### (Article Influence Score)

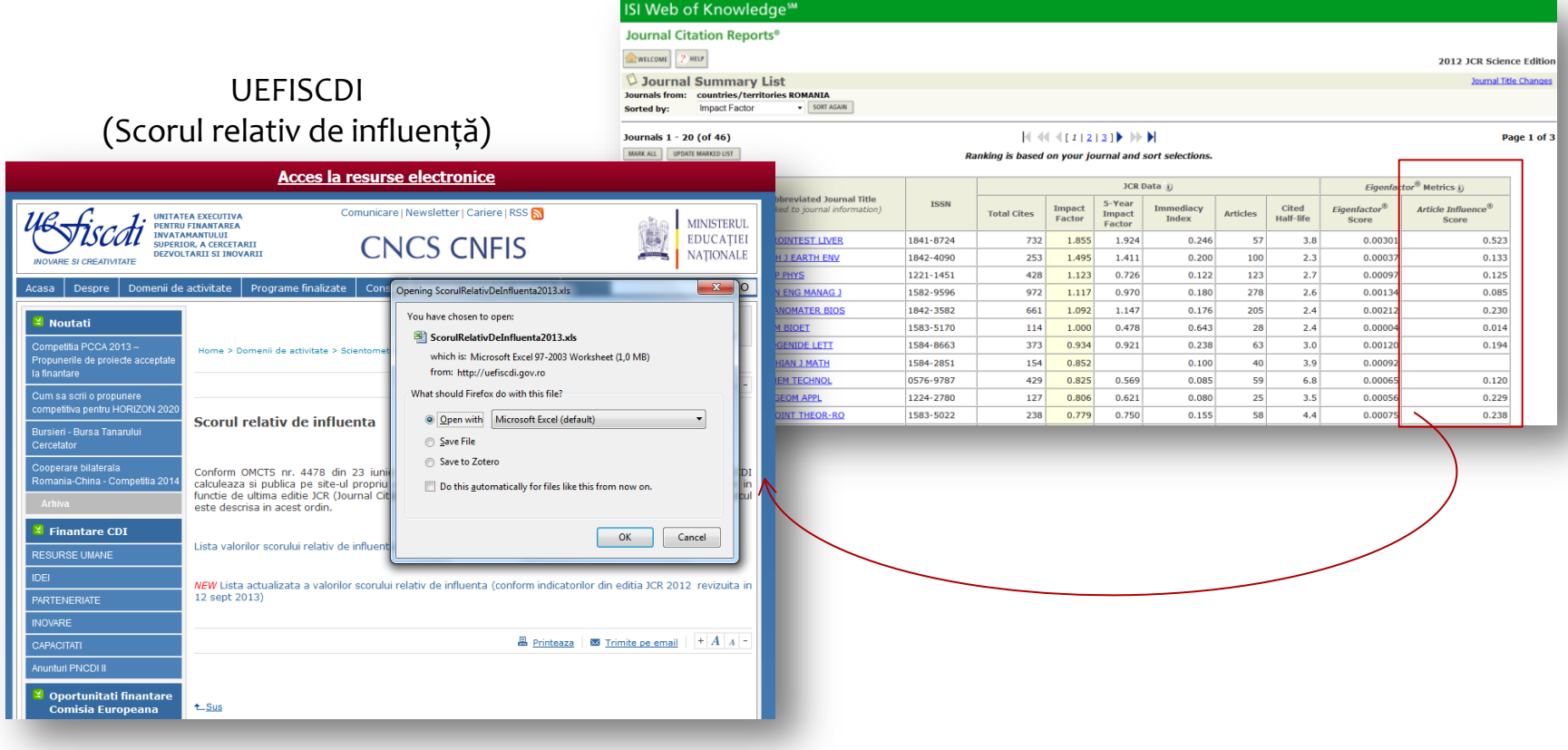

#### **ICV** pentru revistele româneşti

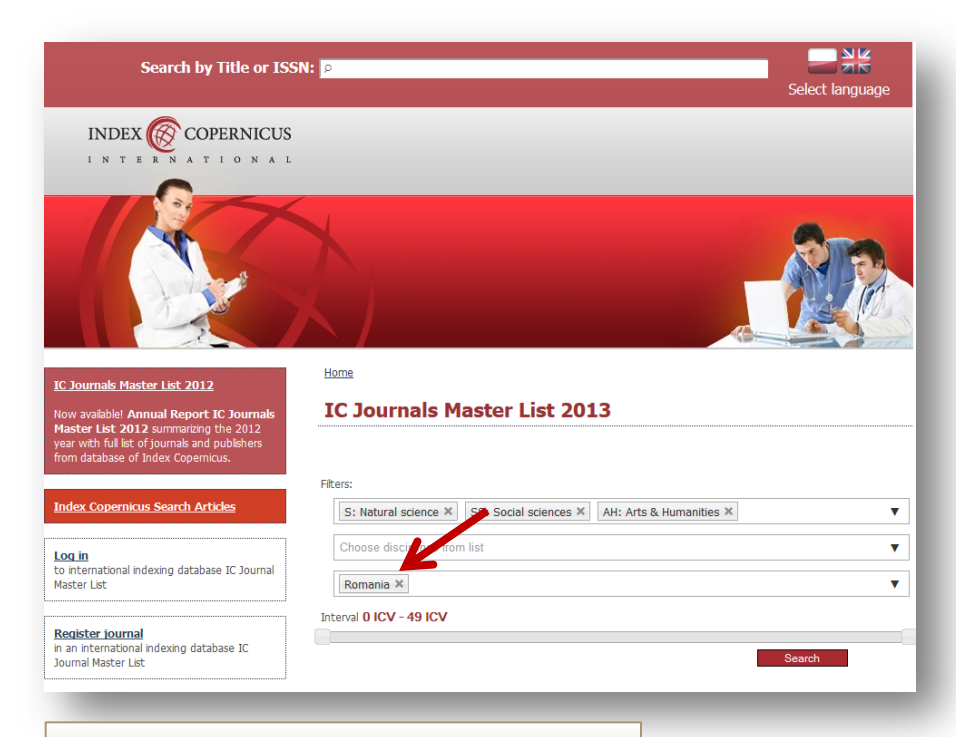

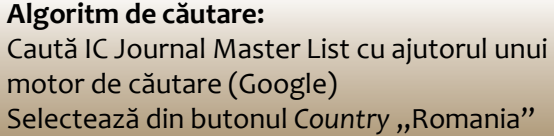

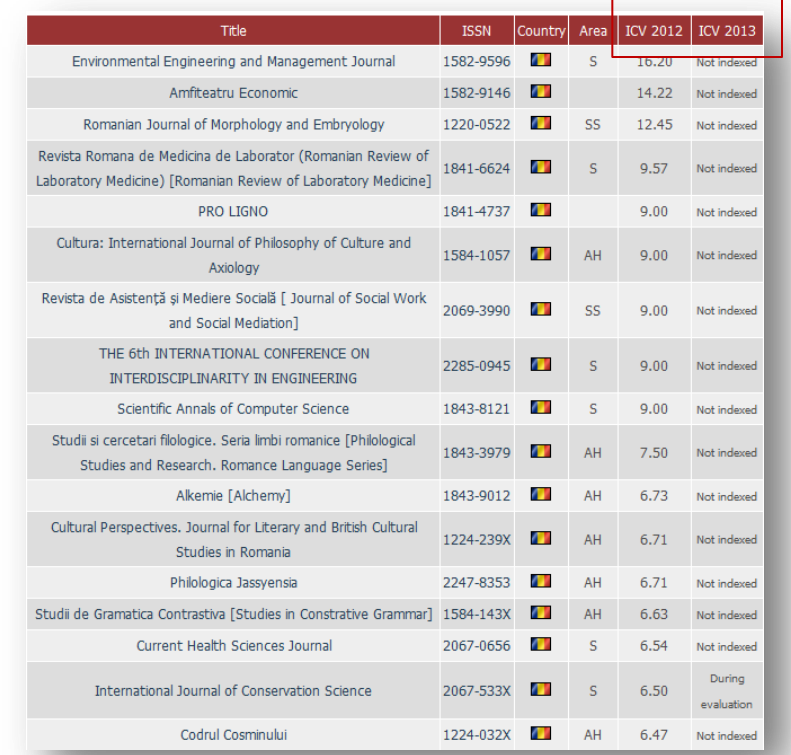

#### **Clasificarea revistelor ştiinţifice**

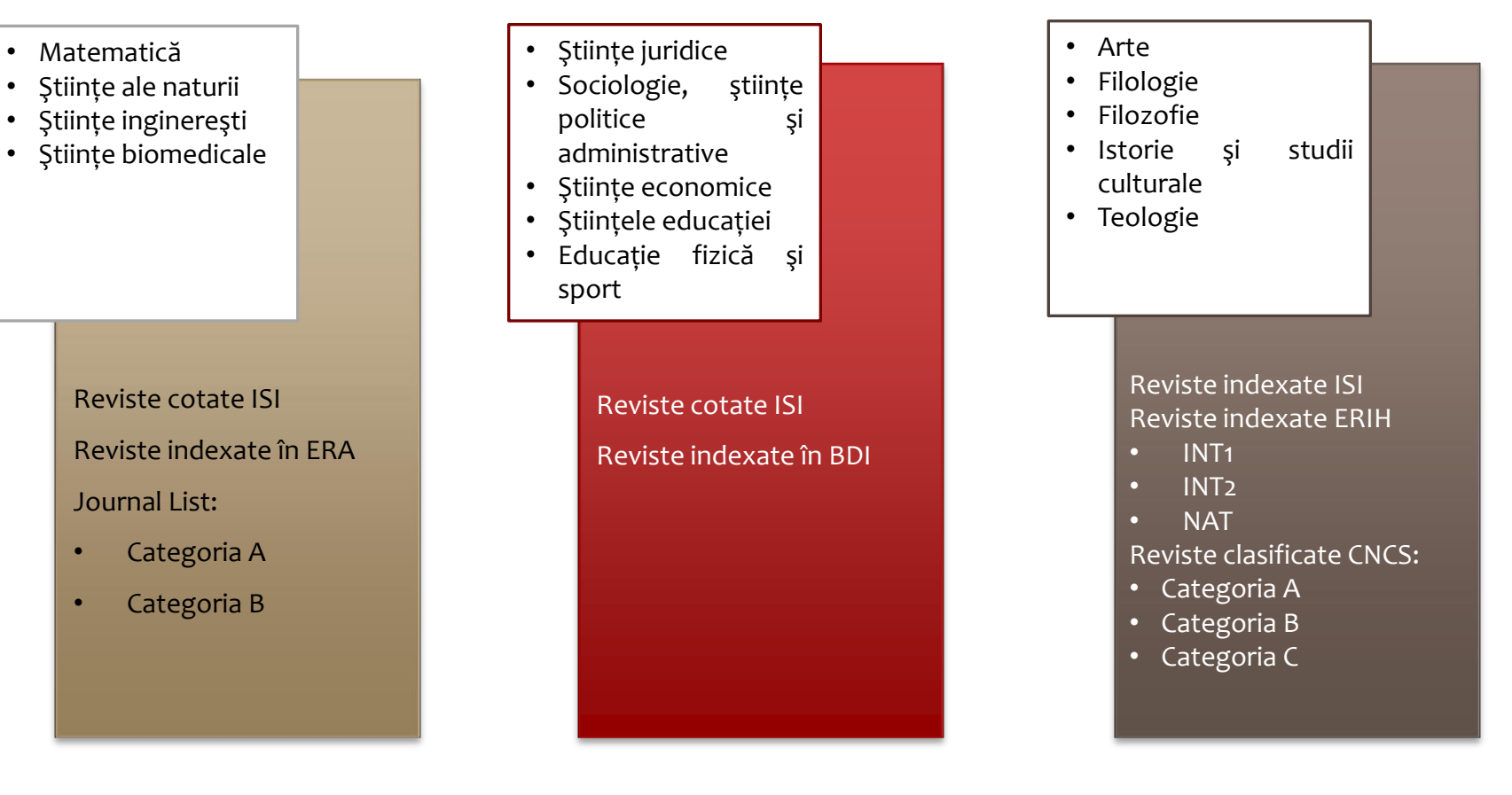

#### Analiza pe baza criteriilor de abilitare

# **Clasificarea revistelor ştiinţifice**

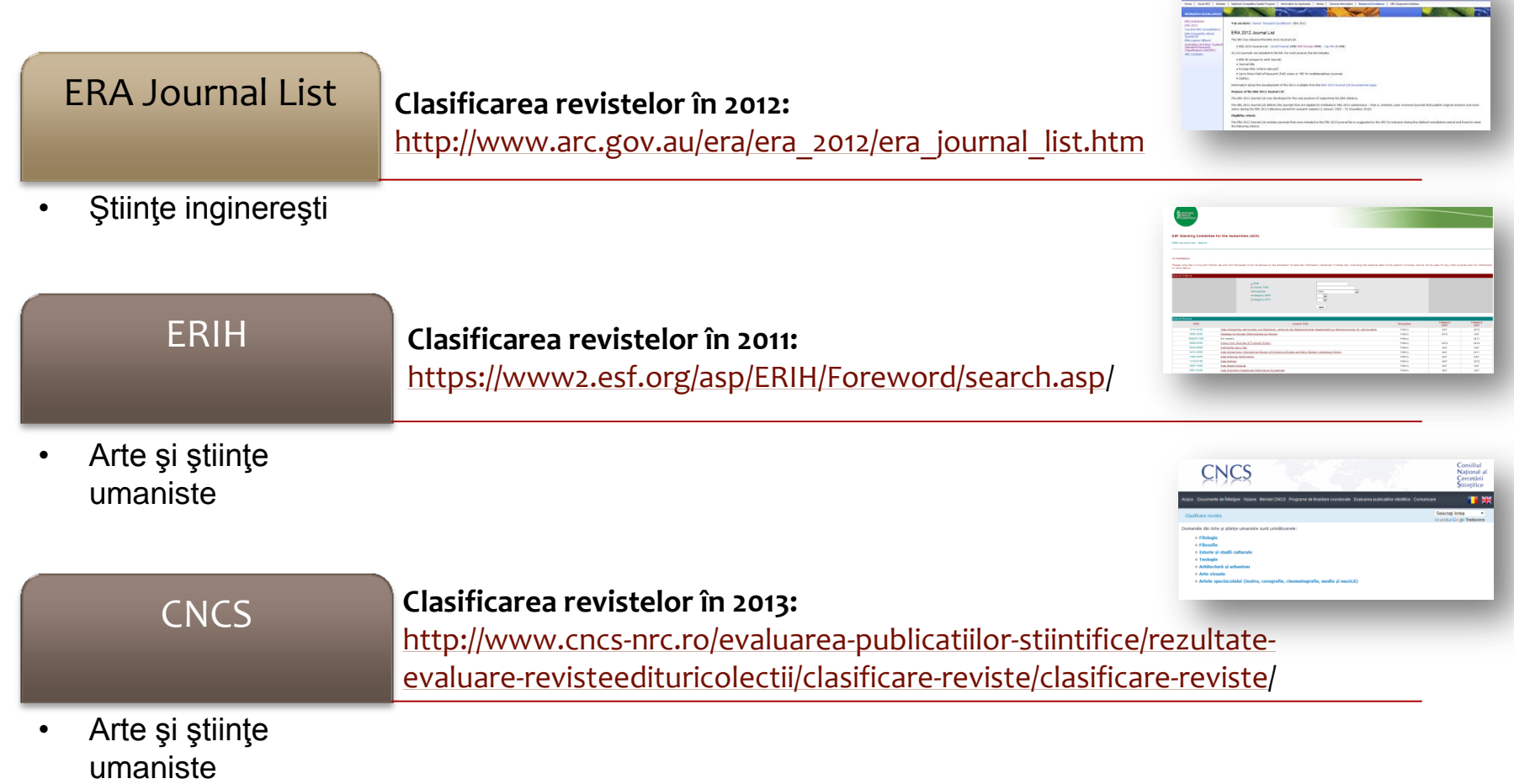

 $\frac{\partial \mathbf{f}(\mathbf{r})}{\partial \mathbf{r}} = \frac{\partial \mathbf{f}(\mathbf{r})}{\partial \mathbf{r}} = \frac{\partial \mathbf{f}(\mathbf{r})}{\partial \mathbf{r}} = \frac{\partial \mathbf{f}(\mathbf{r})}{\partial \mathbf{r}} = \frac{\partial \mathbf{f}(\mathbf{r})}{\partial \mathbf{r}} = \frac{\partial \mathbf{f}(\mathbf{r})}{\partial \mathbf{r}} = \frac{\partial \mathbf{f}(\mathbf{r})}{\partial \mathbf{r}} = \frac{\partial \mathbf{f}(\mathbf{r})}{\partial \mathbf{r}} = \frac{\partial \mathbf{f}(\math$ 

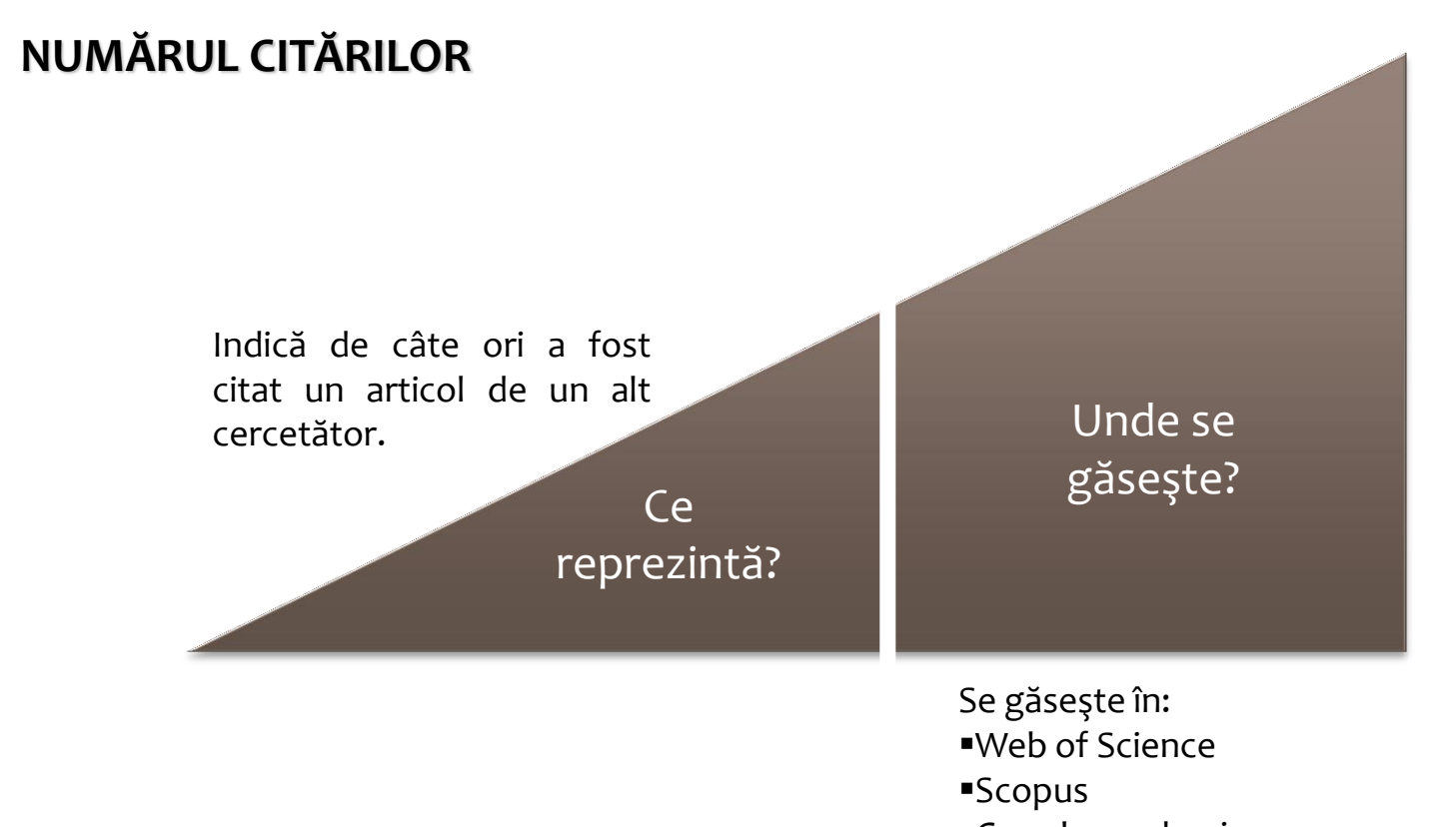

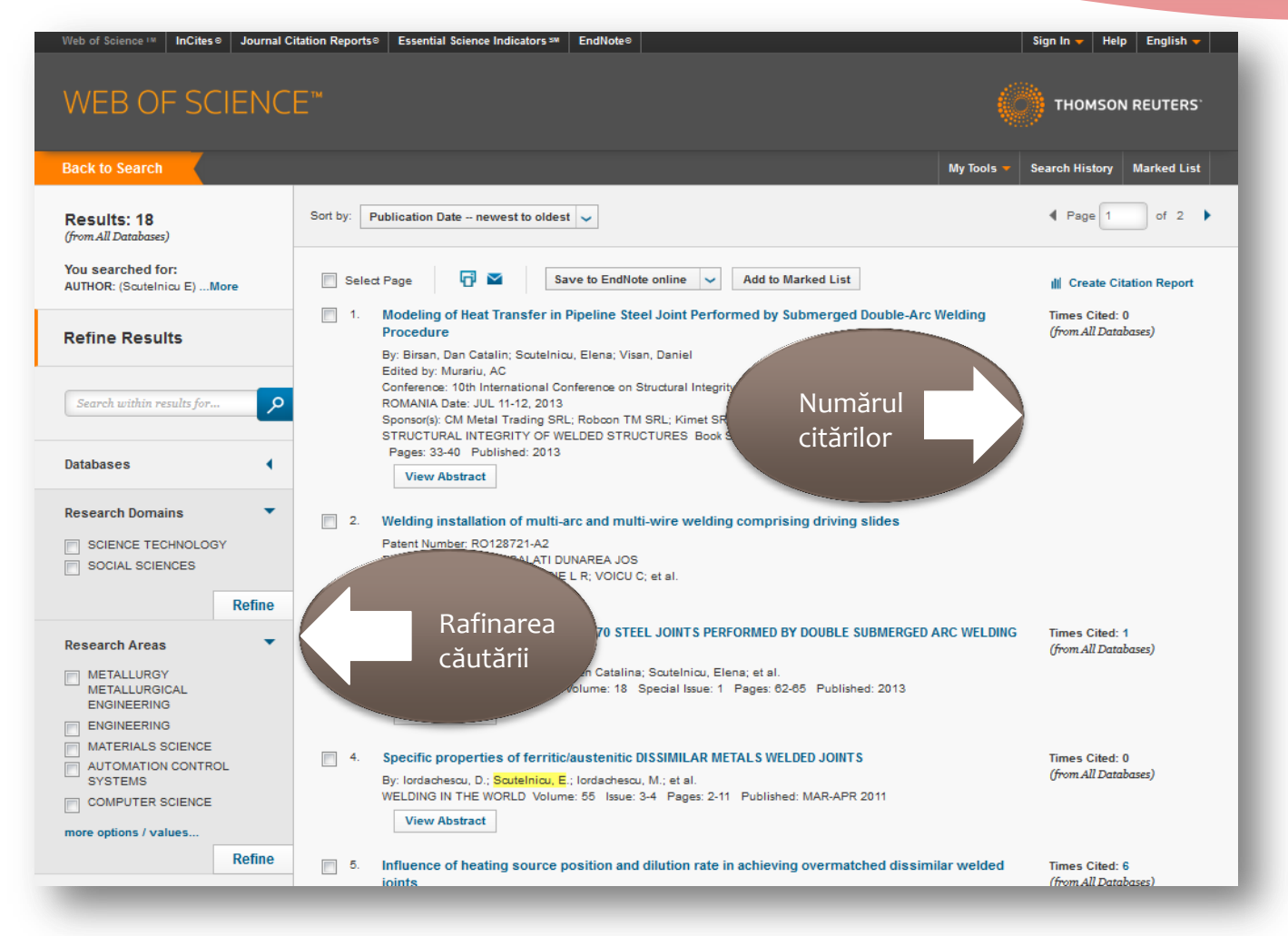

#### Numărul citărilor în Web of Science

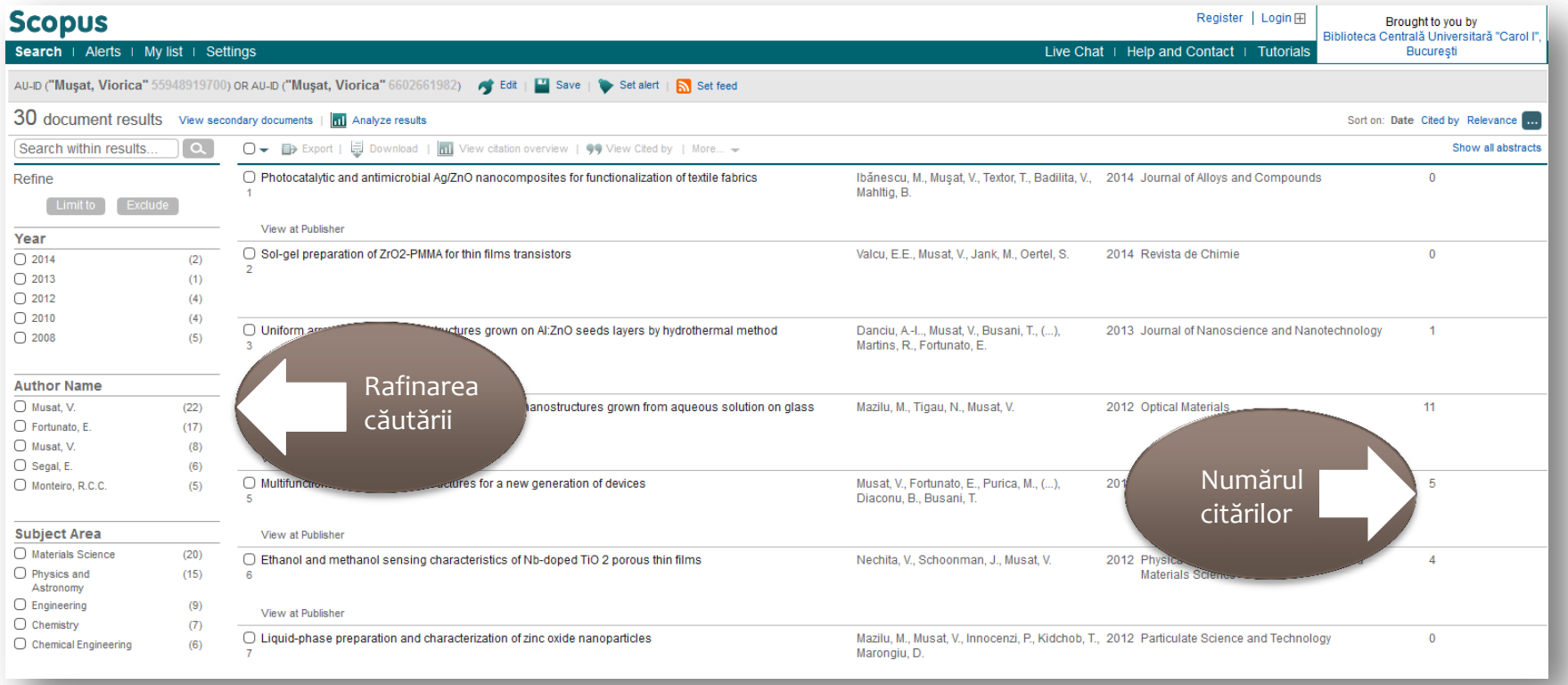

#### Numărul citărilor în Scopus

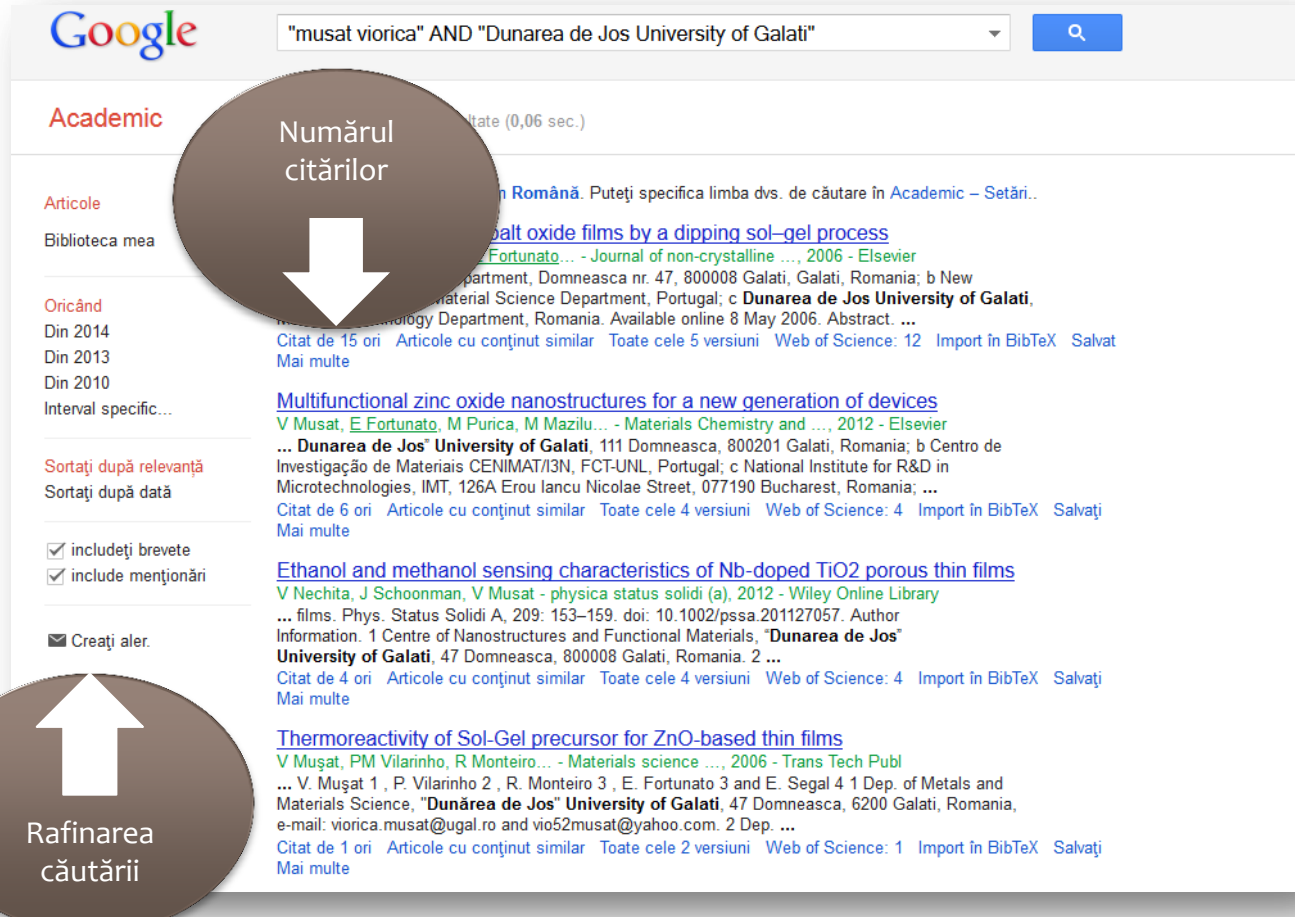

#### Numărul citărilor în

#### Google Scholar

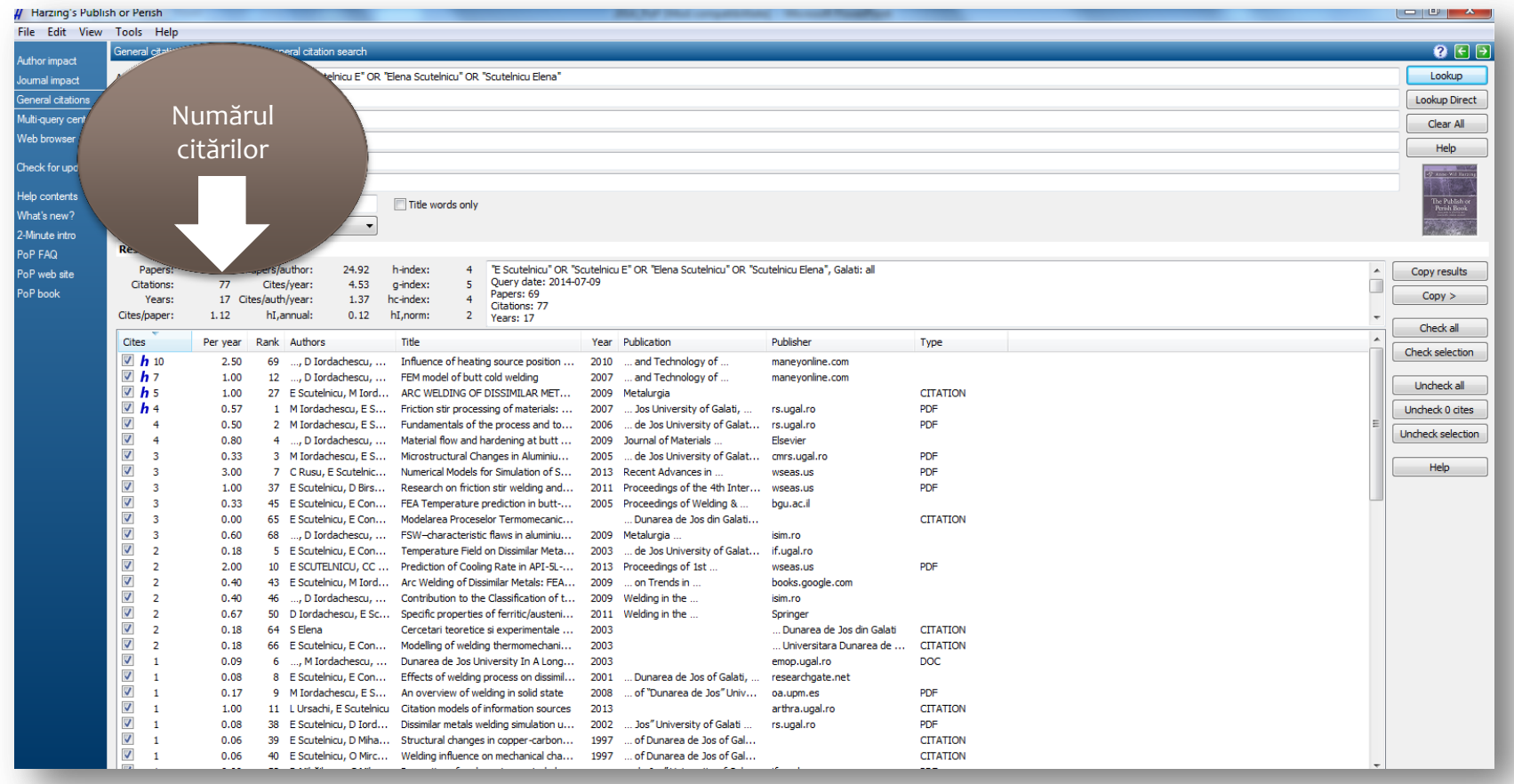

#### Numărul citărilor în Publish or Perish

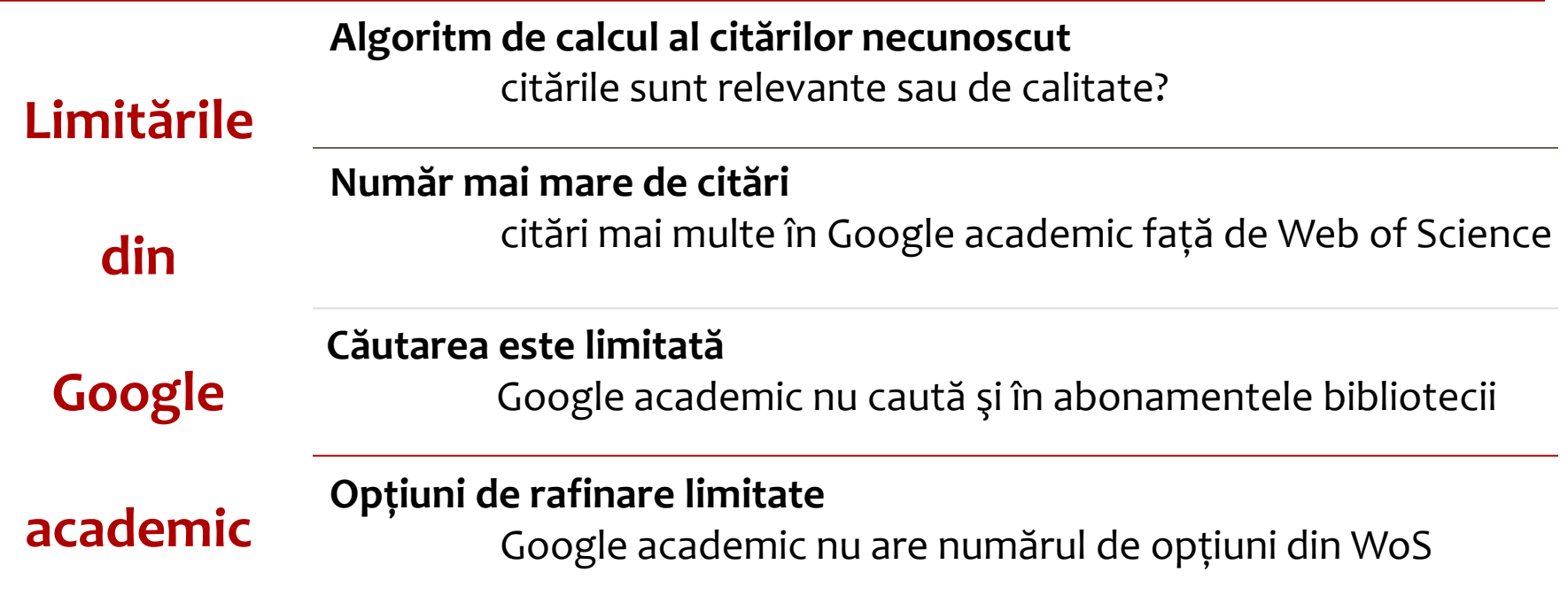

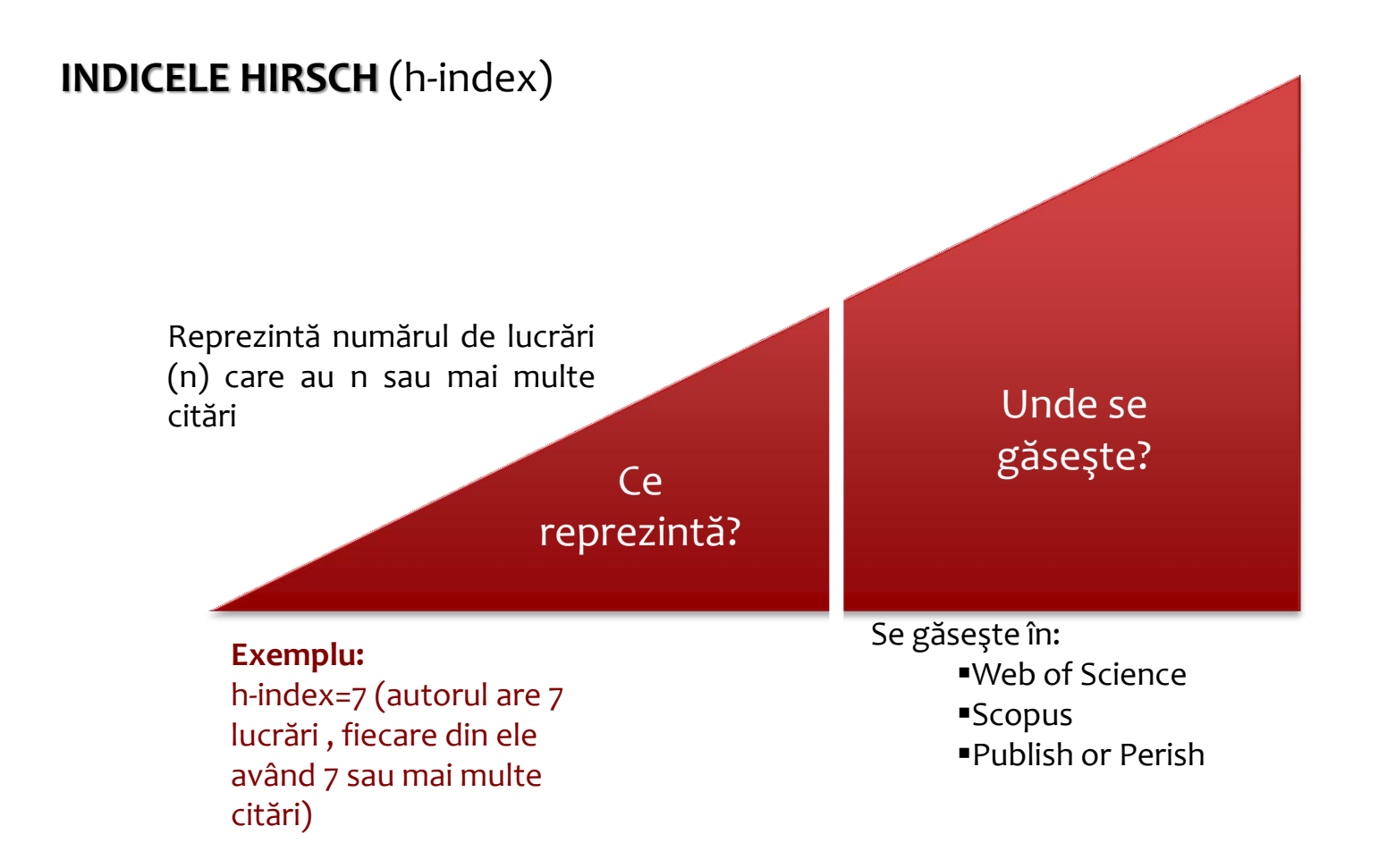

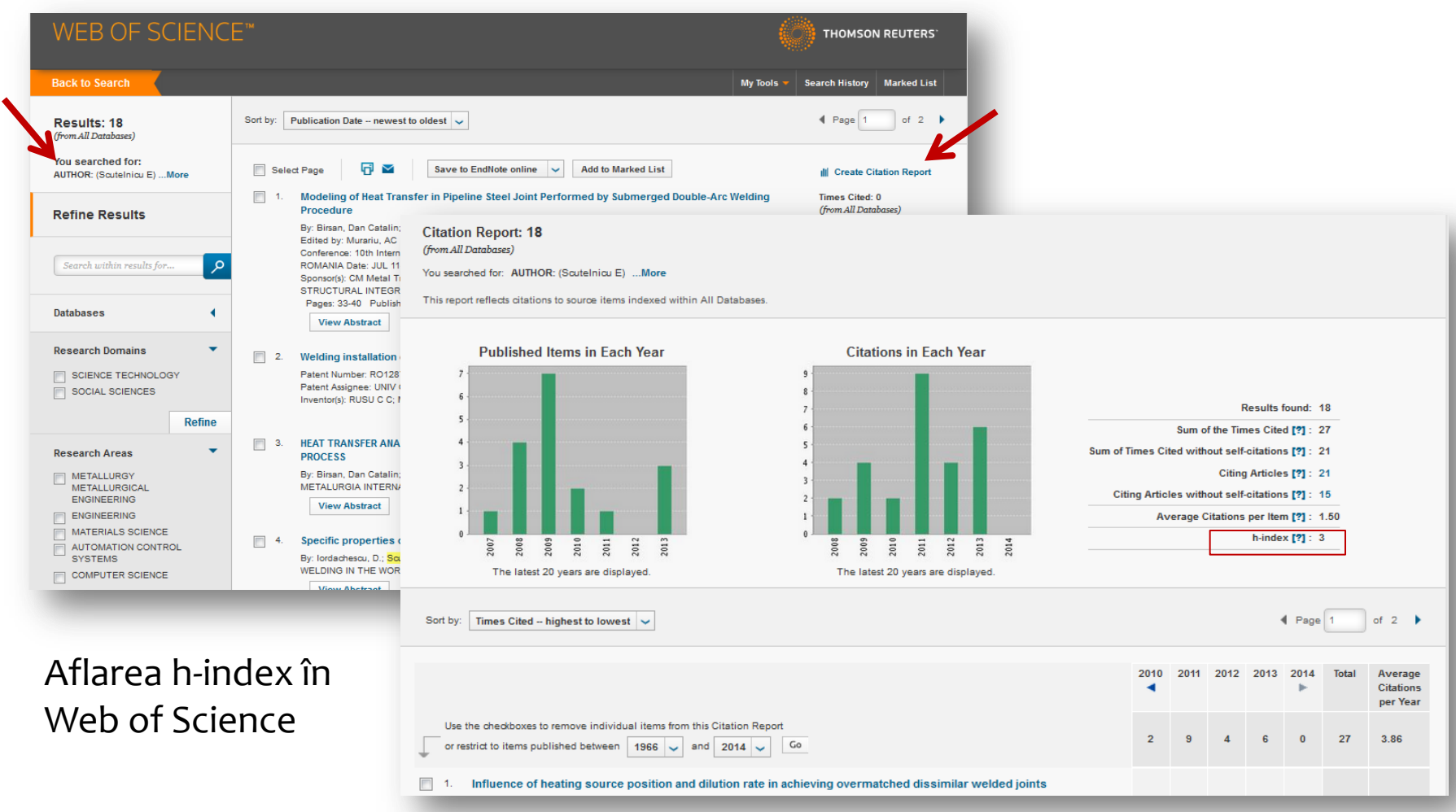

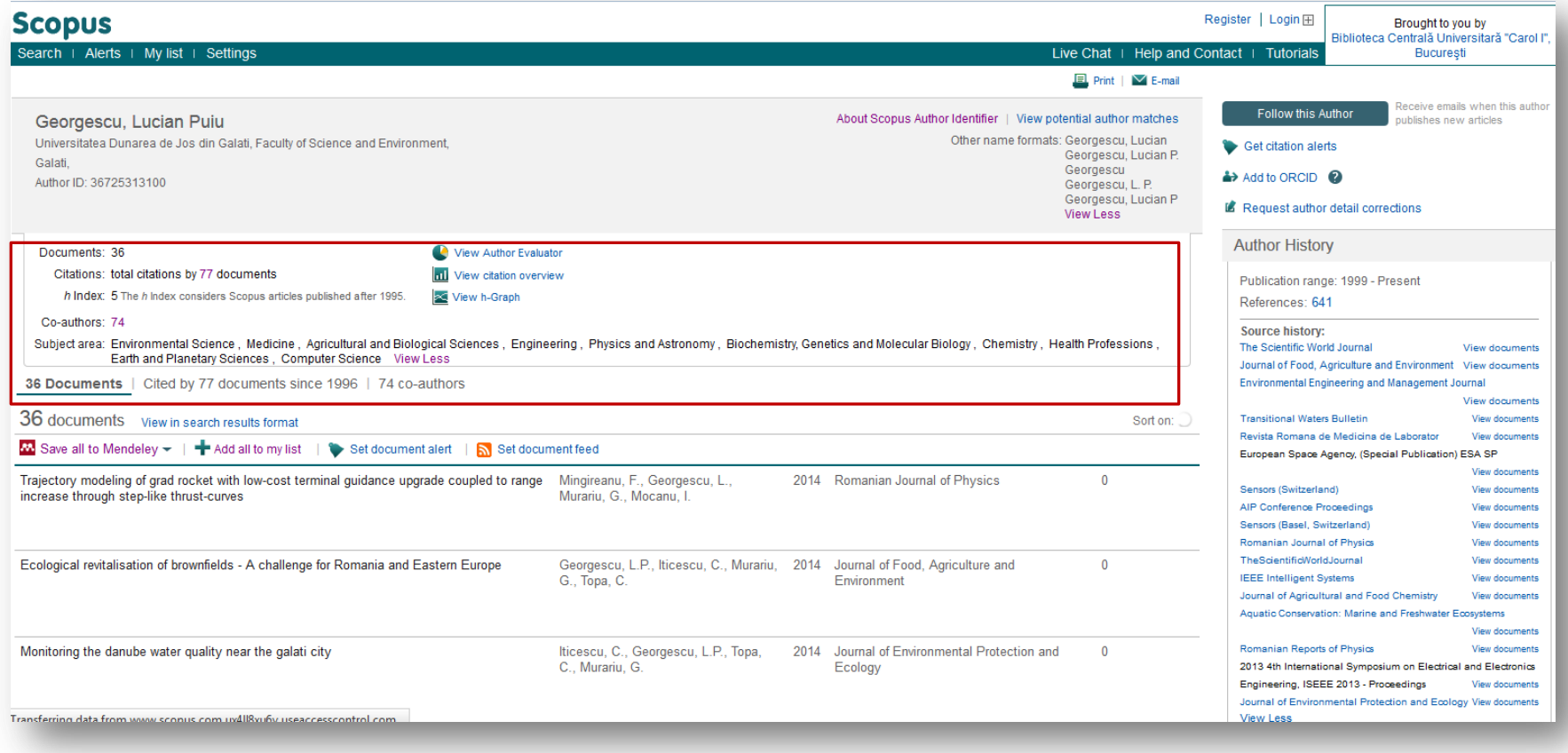

#### Aflarea h-index în Scopus

#### **Publish or Perish**

- •Software gratuit de analiza citărilor
- •Utilizează datele din Google academic şi Microsoft Academic Search
- •Analiza citărilor este mai cuprinzătoare

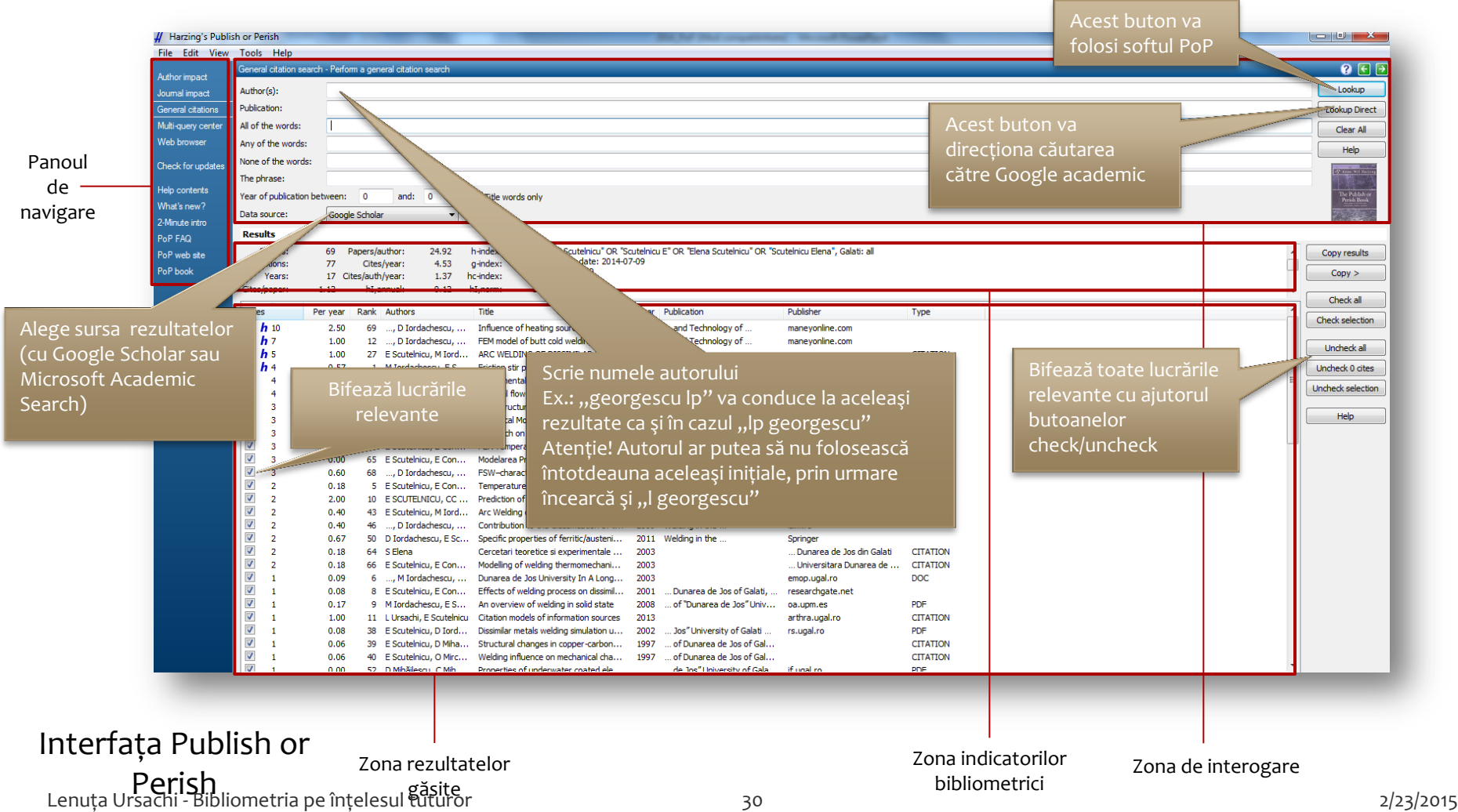

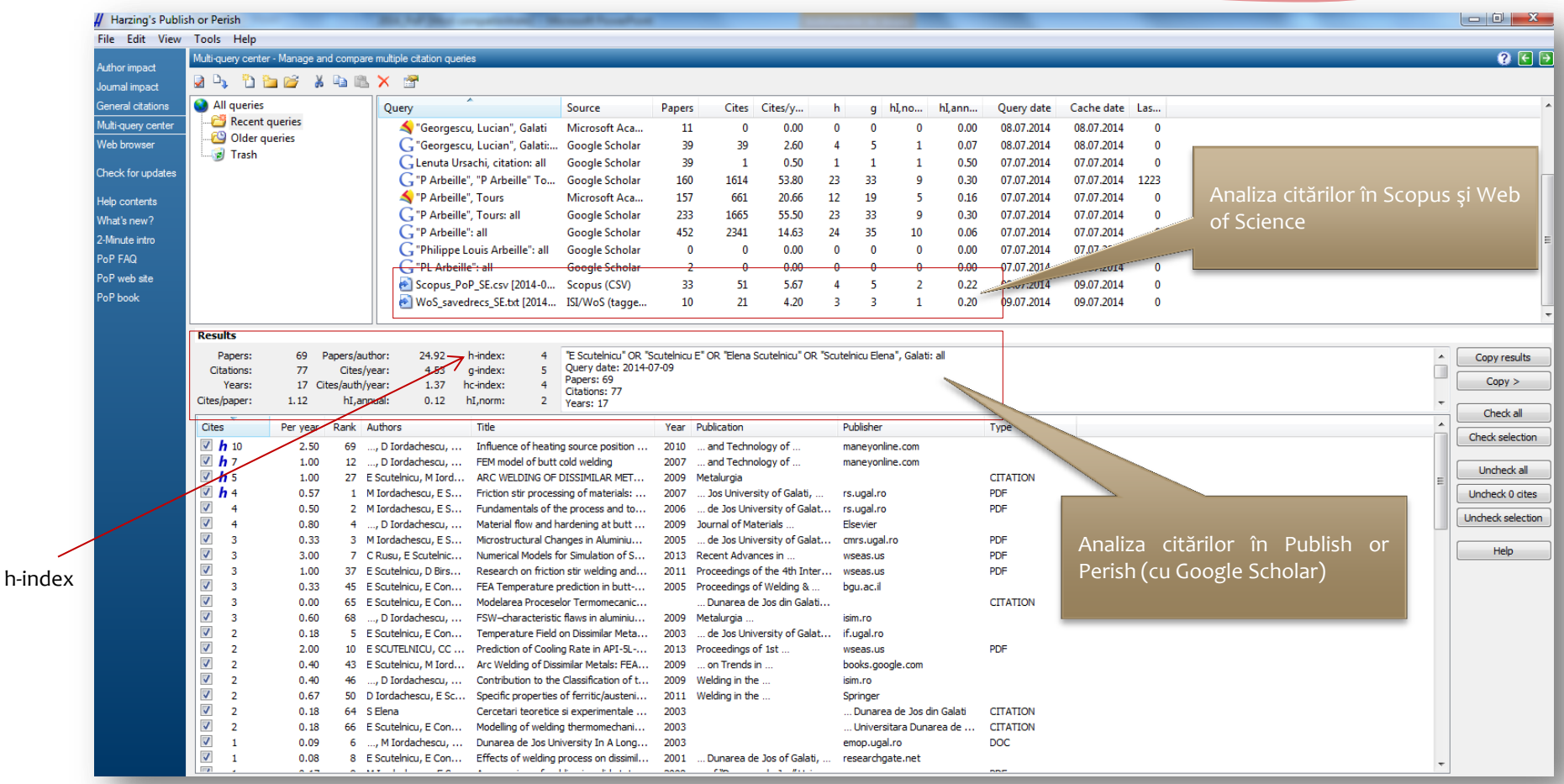

Importul citărilor din WoS şi Scopus în PoP şi analiza comparativă

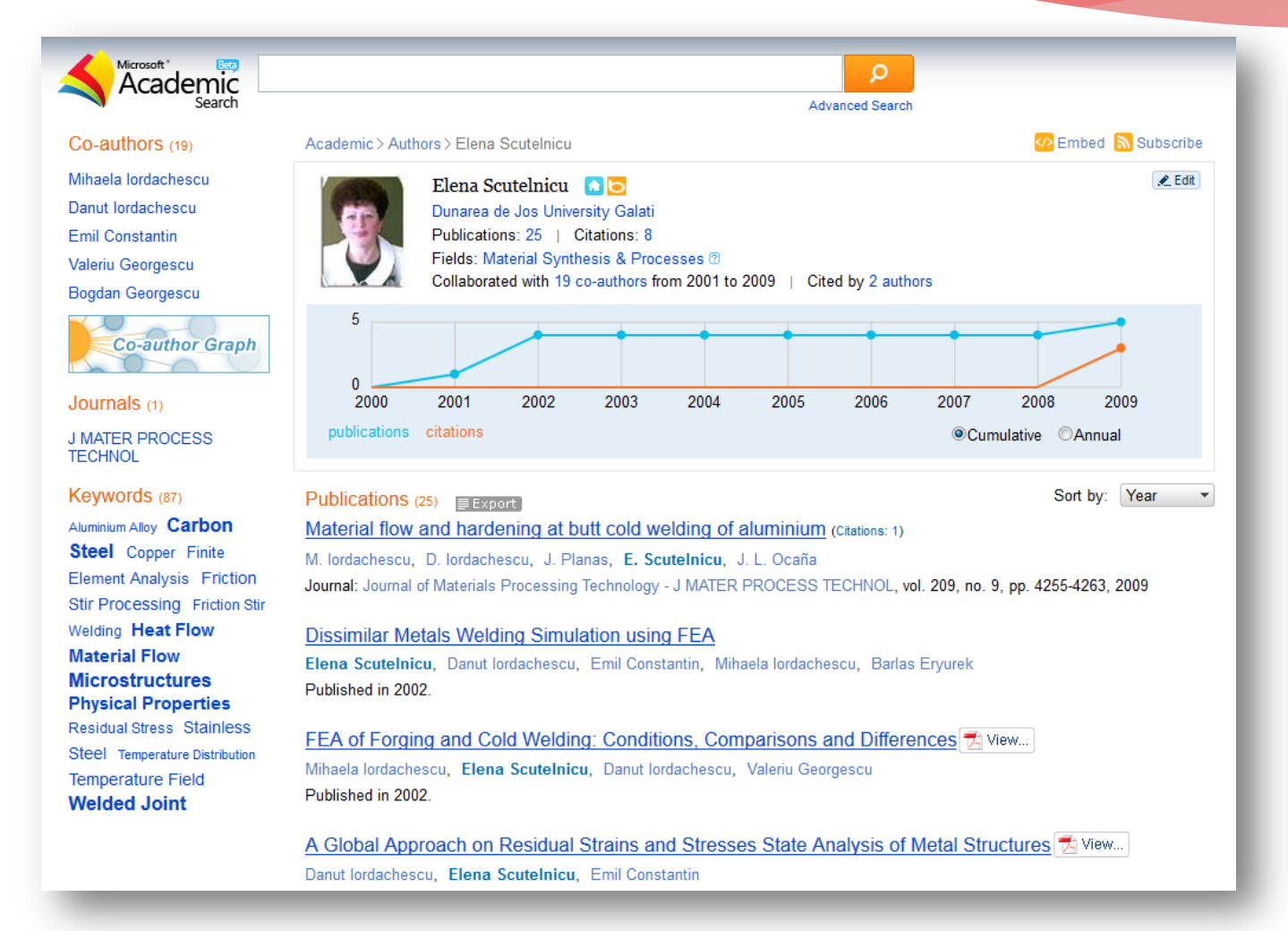

Analiza citărilor cu Microsoft Academic Search

#### **Altmetrics**

Indică cât de departe şi cât de larg a fost răspândit conţinutul unei lucrări pe web.

Indică în ce măsură a fost acordată atenţie unui aspect al cercetării, dar nu indică dacă această "atenție" este una pozitivă sau negativă.

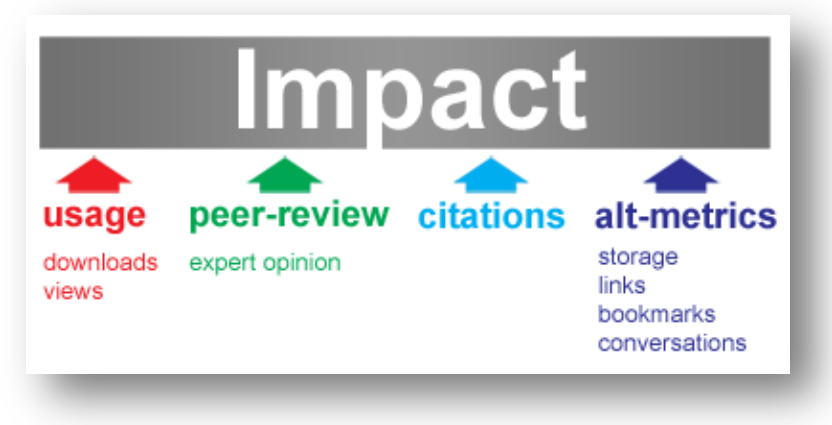

Sursa: http://altmetrics.org/manifesto/

# **Altmetrics**

Conținutul lucrării tale ar putea fi semnalat :

 $\checkmark$  pe rețelele de socializare:

Facebook

Twitter

Google+

 $\checkmark$  pe bloguri

în biblioteci de managementul referinţelor:

Mendeley

Zotero,

Connotea

EndNote

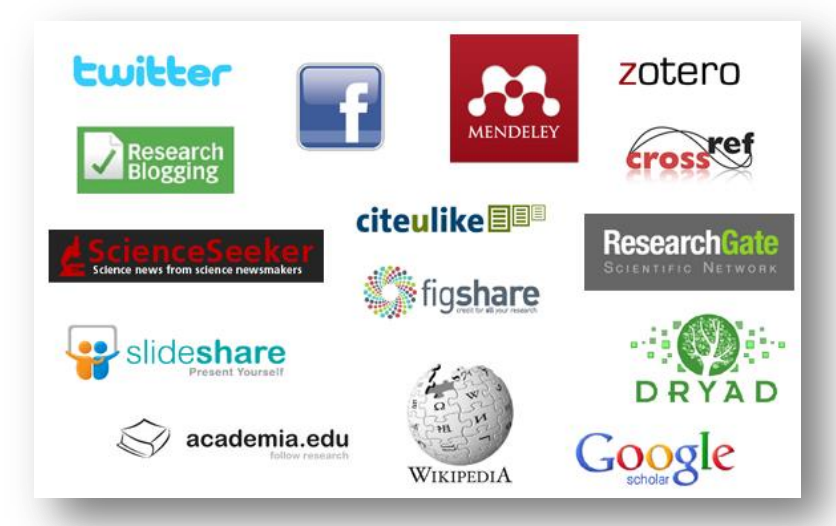

Sursa: http://blog.scielo.org/es/2013/08/14/altmetrics-altmetricasaltmetrias-nuevas-perspectivas-sobre-la-visibilidad-y-el-impactode-la-investigacion-cientifica/

#### Este un instrument care poate fi utilizat în completarea bibliometriei, dar NU o înlocuieşte!

#### **Altmetrics**

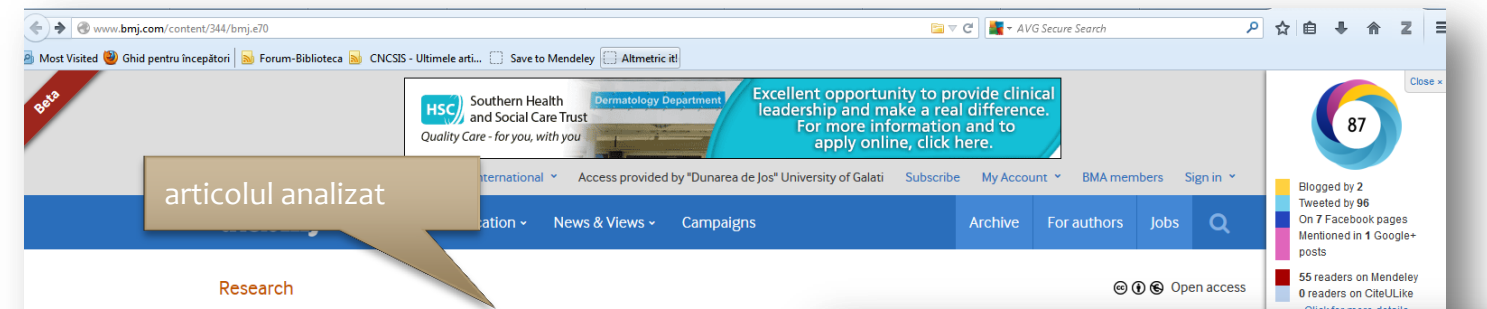

#### Physical activity for cancer survivors: meta-analysis of randor

BMI 2012 : 344 doi: http://dx.doi.org/10.1136/bmi.e70 (Published 31 January 2012) Cite this as: BMI 2012:344:e70

Article **Related content** Metrics Responses

Daniel Y T Fong, assistant professor1, Judy W C Ho, consultant surgeon<sup>2</sup>, Bryant P H Hui, research a. Antoinette M Lee, assistant professor<sup>4</sup>, Duncan J Macfarlane, associate professor<sup>5</sup>, Sharron S K Leu professor<sup>1</sup>, Ester Cerin, associate professor<sup>5</sup>, Wynnie Y Y Chan, public health nutritionist<sup>6</sup>, Ivy P F Lo Sharon H S Lam, part time lecturer (nutritional science)<sup>8</sup>, Aliki J Taylor, honorary senior clinical rese Kar-keung Cheng, professor<sup>9</sup>

#### Author affiliations v

Correspondence to: J W C Ho, Division of Colorectal Surgery, Department of Surgery, Queen Mary H Pokfulam Road, Hong Kong SAR, China judyho@hkucc.hku.hk **Accepted 8 November 2011** 

> "analiza citărilor" pe reţelele de socializare

87

Score in context Puts article in the top 5% of all articles ranked by attention

show more Mentioned by 2 blogs 96 tweeters 7 Facebook users 1 Google+ user Readers on 55 Mendeley 0 CiteULike

Track this article

• Get email updates when this article is shared

#### Physical activity for cancer survivors: meta-analysis of randomised controlled trials

**Blogs** Twitter Facebook Google+ Score Demographics Help

So far Altmetric has seen 2 posts from 2 blogs

#### Domhnall MacAuley: Top ten sports medicine publications in the last year Latest BMJ blogs

TweetThe top ten publications of the last year in sport and exercise medicine? It is inevitably, a personal choice and I selecte

20-Sep-2012

#### Primecuts - This Week In The Journals

**Clinical Correlations** By Chelsey Forbess, MS4 Faculty Peer Reviewed While some people in this country have been following the Republican primary elect.

06-Feb-2012

Lenuţa Ursachi - Bibliometria pe înţelesul tuturor 35 2/23/2015

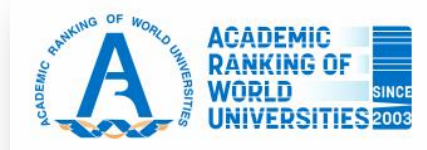

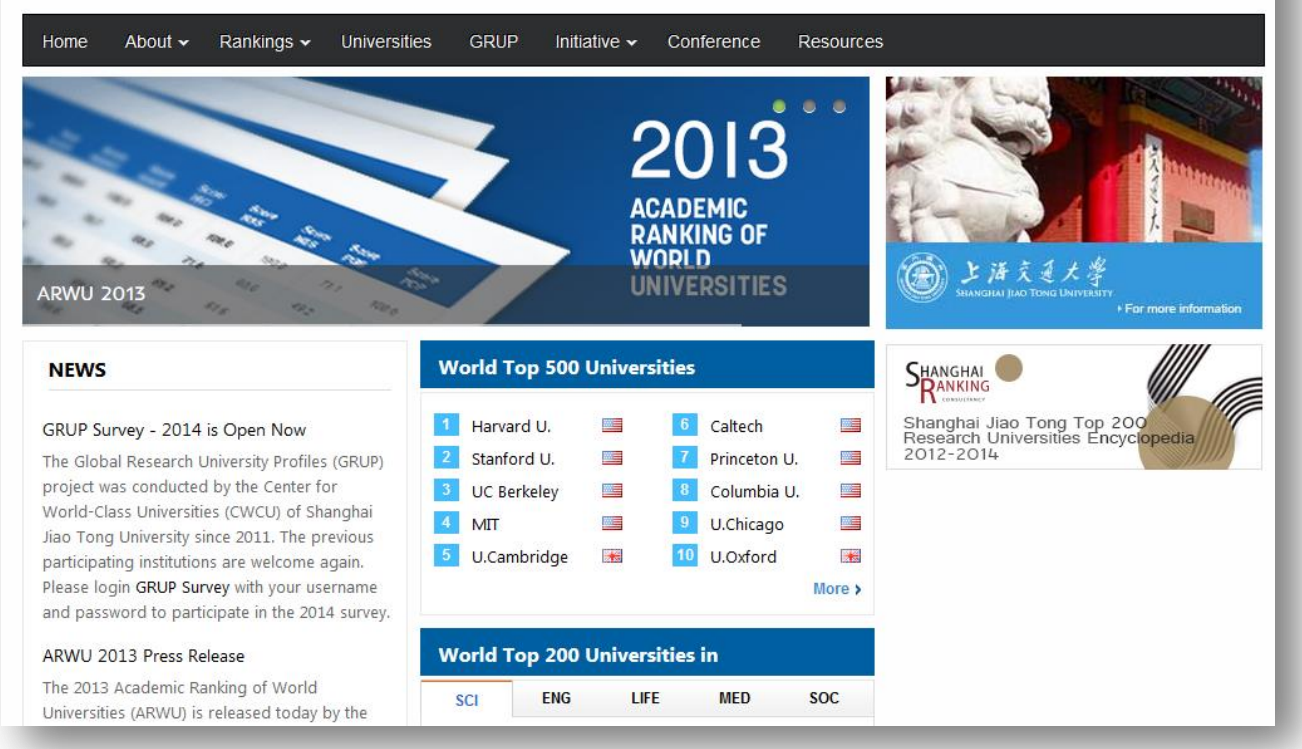

**Indicatorii** care stau la baza ierarhizării universităţilor sunt: laureaţi Nobel; medaliaţi în domeniu; cercetători *Highly Cited;* lucrări publicate în Nature sau Science număr mare de lucrări indexate în: Science Citation Index-Expanded (SCIE) şi Social Science Citation Index (SSCI)

#### Academic Ranking of World Universities

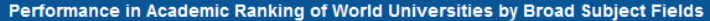

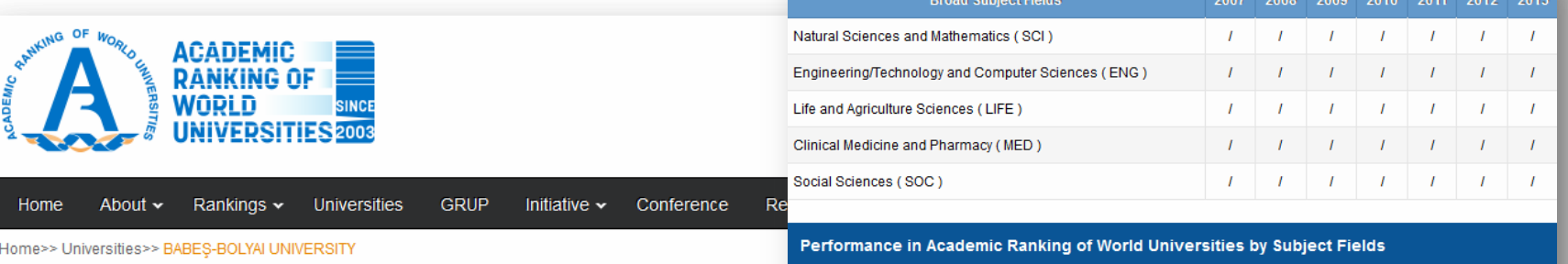

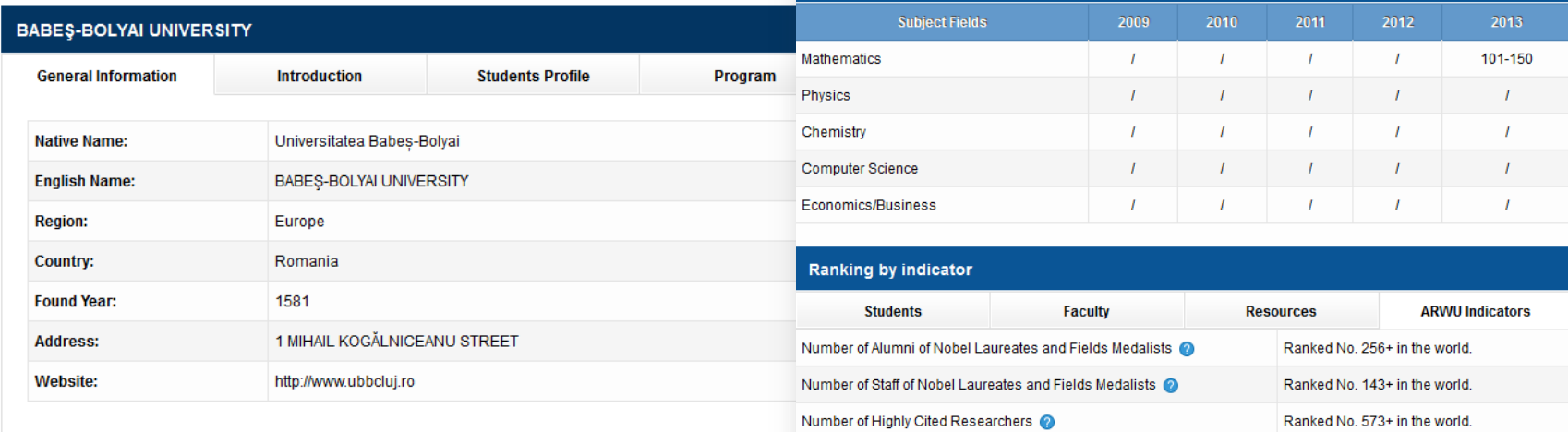

Number of Nature and Science Papers

Number of SCIE and SSCI Papers

#### În top 500, România este reprezentată de Universitatea Babeş-Bolyai

Ranked No. 808 in the world.

Ranked No. 621 in the world.

#### RANKING WEB **Business**<br>Schools Research **Repositories Hospitals Centers** Dunarea de Jos University **SEARCH** 亲工 **HOME NORTH AMERICA ARAB WORLD RANKING BY AREAS LATIN AMERICA EUROPE AFRICA OCEANIA ASIA WORLD AMERICAS ASIA/PACIFIC EUROPE AFRICA Ranking Web of Universities ARAB WORLD About Us** Policy change regarding duplicate domains Please read it carefully · About Us o Contact Us Starting with the July 2014 edition, we are going to change our policy Since 2004, the Ranking Web (or Webometrics Ranking) is published regarding the universities with two or more central web domains, a bad twice a year (data is collected during the first weeks of January and July **About the Ranking** practice that it is going to be even more penalized than before. Until now, all for being public at the end of both months), covering more than 20,000 the main web domains of the university were ranked, but only the one with Higher Education Institutions worldwide. We intend to motivate both · Methodology the better web indicators was published, even if this was the old or the institutions and scholars to have a web presence that reflect accurately · Objectives not-preferred one in the central homepage. their activities. o FAQs o Notes read more read more

#### Ranking Web of Universities

•volumului de conţinut web (pagini web şi fişiere); •vizibilității și impactului

sunt:

publicaţiilor web deţinute (de câte ori este menţionat linkul lor pe web).

**Indicatorii** care stau la baza ierarhizării universităţilor lumii

Lenuţa Ursachi - Bibliometria pe înţelesul tuturor 38 2/23/2015

#### Dunarea de Jos University Galati

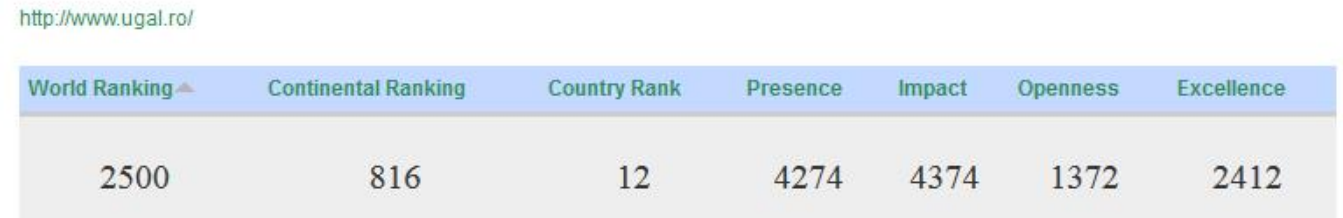

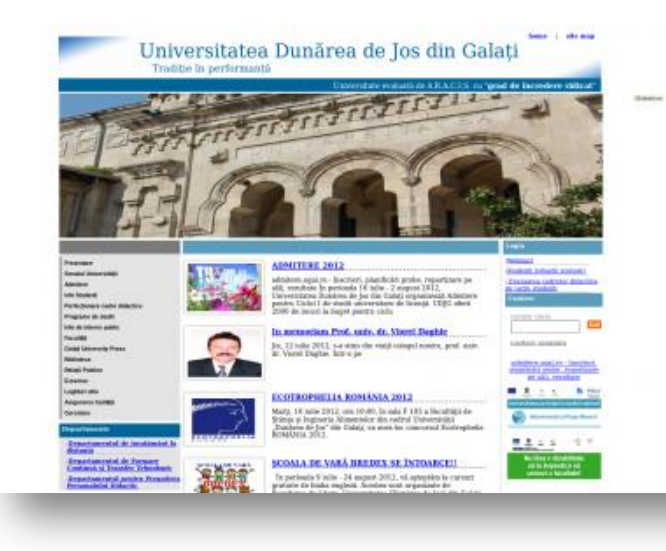

Universitatea "Dunărea de Jos" din Galați în Ranking Web of Universities

# **Bibliografie**

1. Altmetric - We Make Article Level Metrics Easy [Internet]. [cited 2014 Jul 3]. Available from: http://www.altmetric.com/ 2. Bibliometrics [Internet]. University of Portsmouth Library. [cited 2014 Jul 3]. Available from:

http://www.port.ac.uk/library/help/research/Bibliometrics/

3. ERA 2012 Journal and Conference Lists [Internet]. Australian Research Council. [cited 2014 Jul 4]. Available from: http://www.arc.gov.au/era/era\_2012/era\_journal\_list.htm

4. European Reference Index for the Humanities (ERIH) [Internet]. European Science Foundation. [cited 2014 Jul 4]. Available from: http://www.esf.org/index.php?id=4813

5. Evaluarea publicatiilor stiintifice [Internet]. CNCS (Consiliul Ştiinţific al Cercetării Ştiinţifice). [cited 2014 Jul 4]. Available from: http://www.cncs-nrc.ro/evaluarea-publicatiilor-stiintifice/

6. Evaluation methodology [Internet]. Index Copernicus Journals Master List. [cited 2014 Jul 3]. Available from:

http://jml2012.indexcopernicus.com/page.php?page=3

7. Methodology [Internet]. Ranking Web of Universities. [cited 2014 Jul 3]. Available from: http://www.webometrics.info/en/Methodology

8. Methodology [Internet]. Academic Ranking of World Universities. [cited 2014 Jul 4]. Available from: http://www.shanghairanking.com/ARWU-Methodology-2013.html

9. Microsoft Academic Search [Internet]. [cited 2014 Jul 3]. Available from: http://academic.research.microsoft.com/

10. Publish or Perish [Internet]. [cited 2014 Jul 3]. Available from: http://www.harzing.com/pop.htm

11. Scimago Journal & Country Rank [Internet]. [cited 2014 Jul 3]. Available from: http://www.scimagojr.com/index.php

12. Scorul relativ de influenta [Internet]. Unitatea Executiva Pentru Finantarea Invatamantului Superior, a Cercetarii, Dezvoltarii si Inovarii. [cited 2014 Jul 4]. Available from: http://uefiscdi.gov.ro/articole/3055/Scorul-relativ-de-influenta.html

#### **AVEŢI ÎNTREBĂRI?**

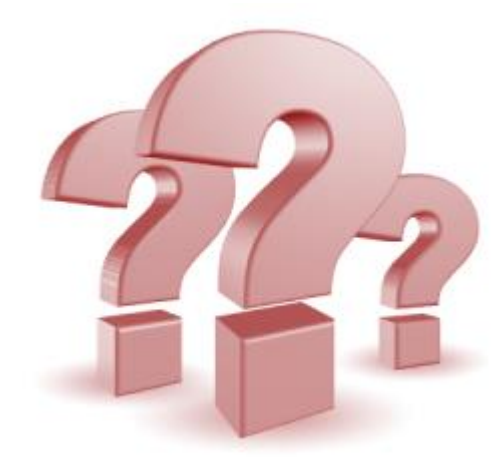

#### **CONTACTAŢI-MĂ!**

#### **Lenuţa URSACHI**

Compartimentul Referinţe şi cercetare bibliografică Str. Domnească nr. 47, cod 800008, Galaţi, România Telefon: +40 336 130 134 Fax: +40 236 461 353 E-mail: lenuta.ursachi@ugal.ro